# **R Packages and Bundles Stress Testing and Economic Capital Estimation The Optimal Set** Paper

**Economic Capital & Bank Stress Testing** 

## **P** Object Set The Optimal

R Packages and Bundles necessary to develop **Stress Testing and Economic Capital Estimations** 

John A Morrison, Asymptotix **March 2009** 

**Page Asymptotix REvolution** 

www.asymptotix.eu

We do the math

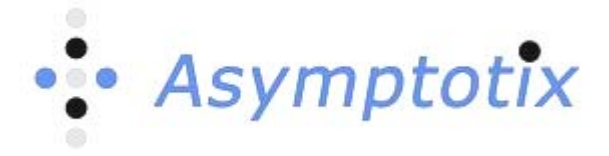

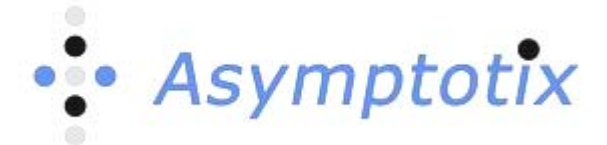

## **CONTENTS**

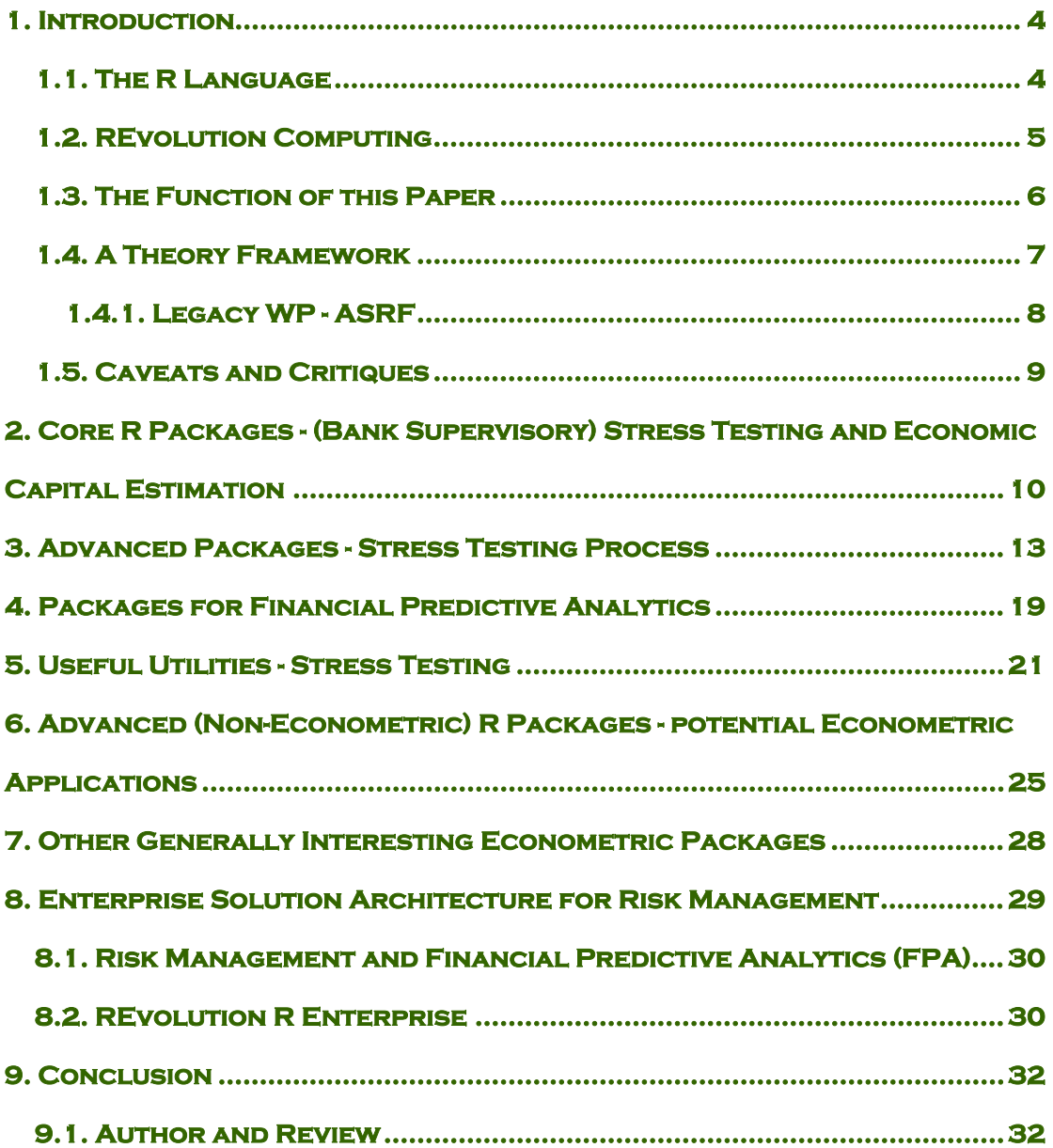

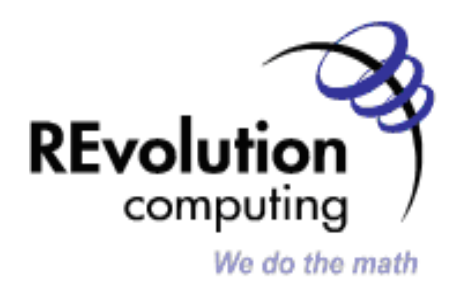

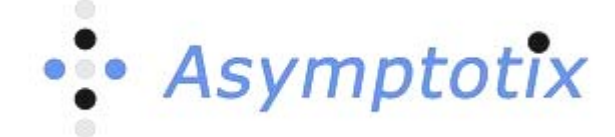

## <span id="page-3-0"></span>**1. Introduction**

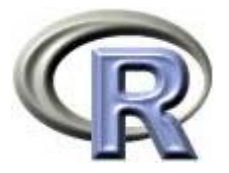

<span id="page-3-1"></span>**1.1. The R Language** 

R is a free software environment for statistical computing and graphics. It compiles and runs on a wide variety of UNIX platforms, Windows and MacOS. R provides a wide variety of statistical and graphical techniques: linear and nonlinear modeling, statistical tests, time series analysis, classification, clustering, etc. Free procedure libraries are available for R, [http://www.r-project.org](http://www.r-project.org/) an Open Source statistical system which was initiated by statisticians Ross Ihaka and Robert Gentleman. More and more econometricians are switching to the freelyavailable statistical system R.

Currently, the CRAN package repository <http://cran.r-project.org/banner.shtml> features 1707 R Packages including 1700 packages and 7 bundles containing 26 packages, for a total of 1726 available packages. Related is the R-Forge [https://r](https://r-forge.r-project.org/)[forge.r-project.org/](https://r-forge.r-project.org/) which offers a central platform for the development of R packages, R-related software and further projects. It is based on GForge offering easy access to daily built and checked packages, mailing lists, bug tracking & message boards/forums. The R-Forge has 345 projects registered today (Spring 2009) and grows monthly.

R is primarily a statistical language; R has become the de facto standard for statistical computing for quantitative finance in academia the world over. It is increasingly adopted as a useful technology within commercial organizations, in particular Investment Banks.

The key strength of R is the combination of its object oriented nature, its open source availability and it being the de facto standard for statistical computing. The advantage of this is that it is highly likely that you may never actually need to develop an object to do what you need from scratch; you can find libraries of financial Packages already developed on academic sites all over the world or join a community at your workplace. All you need to do is the analytical thinking necessary to define the modeling you need and ensure your data and its parameters are correct, then select from the 'open source' the object you require and optimize it for your implementation.

**Asymptotix** has argued the case for the importance of Community Open Source today to assist in achieving robust macroprudential Economic Capital Estimation predicated upon Stress Testing in the Banking and wider Financial Services Industry; in a recent presentation which is available here; <http://www.asymptotix.eu/fpa.pdf>

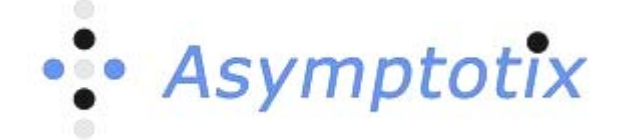

#### <span id="page-4-0"></span>**1.2. REvolution Computing**

**REvolution Computing** [www.revolution-computing.com](http://www.revolution-computing.com/) is the leading commercial provider of software and support for the R language. REvolution's products enable statisticians, scientists and others to derive meaning from large sets of mission-critical data in record time, and to create predictive models that help to answer their most difficult questions.

Working closely with the open source R community, REvolution Computing provides the REvolution R Enterprise high-performance distribution of the R language. REvolution R Enterprise scales problems across multiple cores and networks using multithreaded numeric libraries and easy to use parallel/distributed computing extensions to the R language.

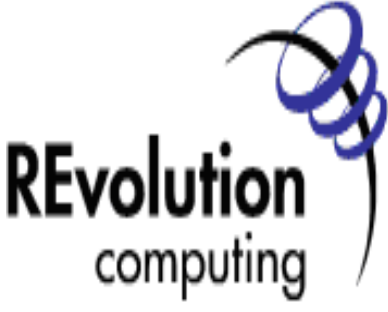

We do the math

R is in essence the programming interface between your ideas of the macroeconomic factor stress test and thus quantification of risk economic capital and the analysis using technology (software and hardware) of the data required to test your propositions and thence estimate capital. R is free; it is "open source". The R Project is an ongoing initiative by the open source community, involving an international ecosystem of academics, statisticians, data miners, and others committed to the advancement of statistical computing. Through the contributions of this community, innovations in methodology can be rapidly incorporated and disseminated. R users can participate in this vibrant statistical research community by using, creating, and contributing extensions known as "packages." **REvolution Computing** provide commercial support, validation and scalability around R as a platform in order to make it a viable choice for banks and other commercial organizations as a production system, addressing open source and scalability issues.

Typically, however, unsupported installations of R in institutional finance can suffer from being limited to guru users and can place an unnecessary burden on IT and other expensive in-house resources such as quantitative analysts in model maintenance and systems support. Furthermore, use of the R language in such environments is usually confined to prototyping models only, with the expensive overhead entailed of redevelopment of these models into production development environments.

The mission of **REvolution Computing** is to enable widespread use of the R language through its supported, optimized distribution, to enable interoperability, performance, and scalability. REvolution R Enterprise allows R users to move seamlessly from exploratory analysis and rapid prototyping to production deployments. The REvolution products also ensure web services compatibility, and components required for scalability and integration as a production analytics engine for financial risk management.

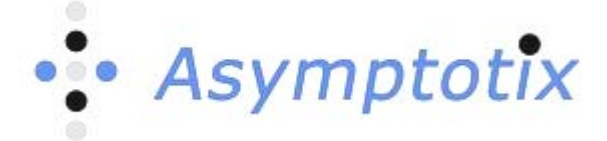

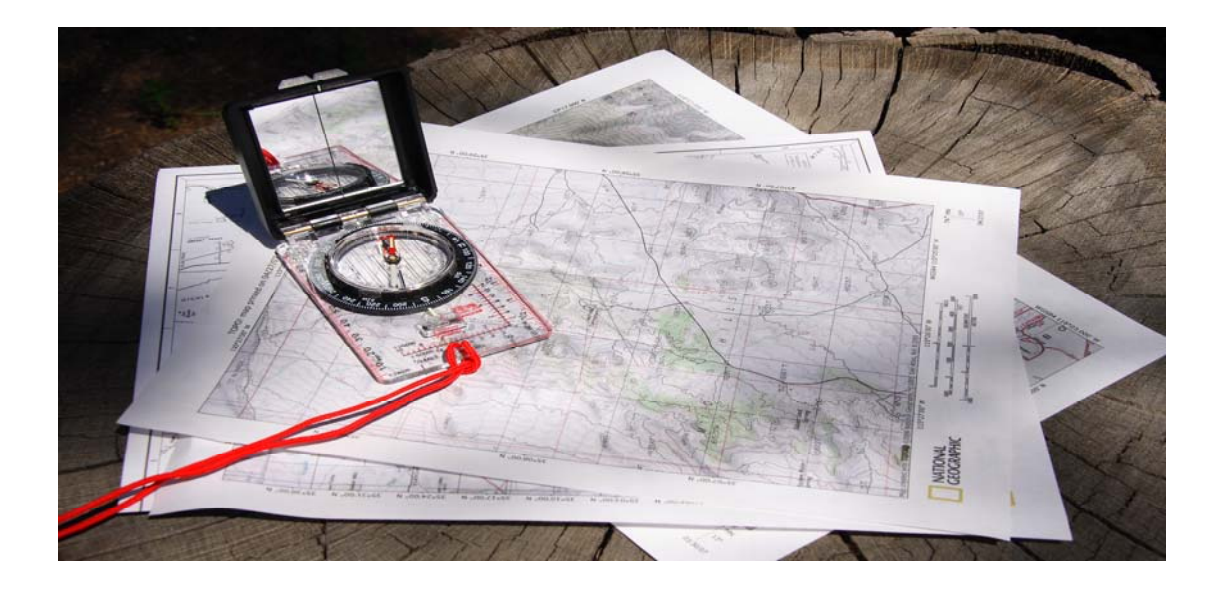

#### <span id="page-5-0"></span>**1.3. The Function of this Paper**

Any analyst or Project Manager or indeed executive tasked with introducing macroprudential stress testing and risk capital estimation today is potentially going to be bewildered by the enormous riches of CRAN-R and R-Forge, a lot of the content being irrelevant to the task at hand. Without an expert eye, it is difficult to identify the subset of R Packages which can deliver quickly. Here the selection process is done for you. This list is appropriate for Credit Economic Capital Estimation, Liquidity Risk, general market risk and holistic stress testing to support total economic capital quantification, risk capital estimation and credit economic capital quantification.

The objective in setting out this list is not to be didactic; it is not setting a standard or telling you what you must use. To coin a phrase; this is principlesbased advice with the objective of clarity aimed at helping you get started. When one first comes to CRAN-R (or R-Forge), particularly under time-pressure to get a quantitative job done, the list of CRAN-R-Packages does seem bewildering since there are packages there designed to do specific jobs in psychology, ecology, medicine and electronics. This paper provides an analysis which is intended to sort out the wood from the trees for a new user trying to estimate Economic Risk Capital or to conduct some Stress Testing.

This volume of software Packages (on CRAN-R or R-Forge) can be confusing because the forges are not really organized specifically for someone trying to quantitatively estimate economic capital but it is also the case that many Packages developed for bioscience or ecology (or any other scientific discipline) are Packages very appropriate to risk management, one just has to get the point of the body of the theoretical work in the area of Stress Testing and Risk Capital estimation generally to grasp that point.

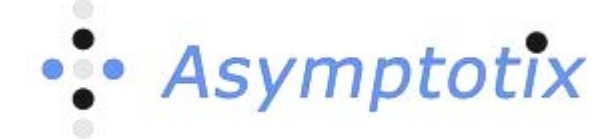

#### <span id="page-6-0"></span>**1.4. A Theory Framework**

This summary has to be read in the context of the specifications of Stress Testing techniques & Economic Capital estimation methodologies which **Asymptotix** has been collecting into a single locus under the "theory-forge" banner otherwise it makes no sense; you have "how" but not the "why". **Asymptotix** has provided a methodological exposition of the 'Theory-Forge' concept and process recently; <http://www.analyticbridge.com/profiles/blogs/what-am-i-doing-with-my>

Essentially we are calling for the theoretical framework underlying the process of stress testing and economic capital estimation to be consolidated in one single locus, where important contributions to the theoretical cannon in this topic can be brought together from disparate sources. This has to be done since economic capital estimation is now such a crucial aspect not only of corporate governance but of the political stewardship of our democratic society. **Asymptotix** can make a 'first stab' at that collation as a by product of its work as a consulting adviser but anything that we do will always remain our specific personal perspective.

The "theory forge" idea grew from the development of a 'White Paper' (WP) which Asymptotix developed with **Revolution Computing**; [http://www.revolution](http://www.revolution-computing.com/index.php)[computing.com/index.php](http://www.revolution-computing.com/index.php) this year (2009); the references to which, reflect the state of the art in terms of Economic Risk Capital estimation and Stress testing; the paper is available here; <http://www.asymptotix.eu/ecap.pdf> and the references are available separately here;<http://www.asymptotix.eu/node/94> A related set of references is available here <http://www.asymptotix.eu/node/88> These references can be regarded as asymptotix contribution to 'kick-starting' the consolidated theoretical repository concept.

The WP referred above is an exposition of how crucial both in terms of banking supervision and in terms of the individual bank's strength, economic capital has become. The paper precisely defines economic capital both at the single institution level and at the systemic level. The WP demonstrates that best practice and supervisory requirements entail that every financial institution must calculate an appropriate quantum of economic return on an originated exposure, risk based position or portfolio. Further the WP reveals how such a quantum of economic return is estimated or predicted based upon quantitative techniques or statistical analytics. Thus the WP is the basis of what we refer to as the theory forge.

Academic publications are pouring forth right now (Spring 2009) and new ideas out of the Central Banks in Europe are appearing weekly. Applied research in quantitative risk management has accelerated like a sports-car in response to the Credit Crisis. New, good, applied and theoretical papers are appearing almost daily, which are relevant in the process of selecting the optimal quantitative toolset to implement Economic Risk Capital estimation in a commercial financial institution. The **Asymptotix** Risk Research blogs attempt to keep abreast of this developing resource in current time so that theoretically our audience can be up to date and thus make informed decisions at the practical toolset and software object level. The blog links are here;<http://www.asymptotix.eu/ab>and here; <http://www.asymptotix.eu/blog/7>

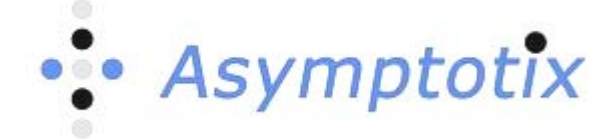

#### <span id="page-7-0"></span>**1.4.1. Legacy WP - ASRF**

It has also been noted recently that a longer WP published by the software megavendor SAP in the spring of 2006 (but written by the author of this paper) has been identified by quantitatively focused members of the social networking site Analytic Bridge <http://www.analyticbridge.com/>as relevant and important in the development of (current) applied work in Economic Risk Capital estimation; that paper is available here;<http://www.sap.com/uk/images/baselii/whitepaper.pdf>

In the chapter called "The Calculus of Structured Finance", the WP focused upon the Basel rules for the computation of regulatory and economic capital in issued structured instruments (i.e. capital to be held by the issuer). This is arguably the key single Basel rule which by being broken caused the Credit Crunch and thus is relevant here. That WP argues that; "In securitisation it's different"! At the baseline, the Economic Capital and Regulatory Capital numbers are identical (they were conflated methodologically by Basel II [but not observed]). As that WP argued in 2006; "the challenge in securitisation will be to provide stressed measures of Economic Capital for securitisation issuance (and investment); this is complex simply by virtue of the instrument complexity."

The key logic of the exposition of Risk Capital quantification in Structured Finance (the "Calculus") in that WP relies on the work of Professor Michael Gordy of the Federal Reserve and in particular the Asymptotic Single Risk Factor (ASRF) framework, the basis of the un-enforced, un-observed Basel rule which led to the credit crisis. For this paper, Gordy's logic as to why quantitative techniques are fundamental to risk capital questions is relevant. The paper argues that; "the shortcomings of the Discounted Cash Flow (DCF) approach to valuation are well recognised; DCF misses key elements of total return, the absence of a market value basis omits important information necessary to more fully judge performance going forward and volatility in valuation expectations i.e. significant market value adjustments are ignored. This means that the cash flow of the receivables for a securitised instrument, although an important fundamental aspect of the valuation process is not the end of the process and should not be recognised as such." Essentially the accounting certainty is a chimera. This reflects a key critique of Structural Models in general which developed in the mid-90s; that is that Structural Models which rely on quantification of the firms assets and (in particular) liabilities in a precise (accounting) manner are seriously "punctured" or appear flawed when we introduce and assumption that accounting information is uncertain.

**Asymptotix** has recently reflected upon the relevance and importance of the ASRF today and the reasons why it cannot be ignored; here: <http://www.asymptotix.eu/node/87> and here: <http://www.asymptotix.eu/node/86>

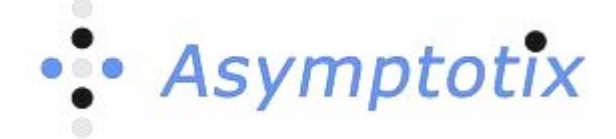

#### <span id="page-8-0"></span>**1.5. Caveats and Critiques**

The selection here is a personal view. The selection inevitably may be quite controversial, readers may ask, "Why is that object there and not this one etc?" The exposition is a "first stab", to help a department or unit get started in this macroprudential stress testing and capital estimation process which is going to be more rigorously enforced and executive-demanded in the coming years.

This exposition is a consolidation of the object set necessary to meet the specific requirement, drawn from consulting advice and project experience over recent years. As far as we at **asymptotix** are aware, there is nothing like this "out there", in the public domain right now and the only reason we are making a first stab at it is because noone else has. This is the subset of CRAN-R which is of interest to asymptotix professionally, the set of Packages which we use or are interested in, as such it is a personal collection, which may be of interest and practical use to others.

We invite feedback and comment @ [info@asymptotix.eu](mailto:info@asymptotix.eu)

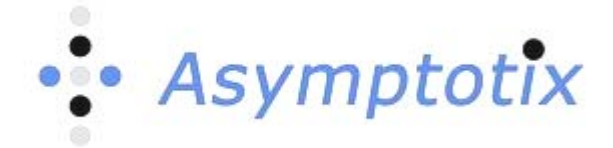

### **2. Core R Packages - (Bank Supervisory) Stress Testing and Economic Capital Estimation**

<span id="page-9-0"></span>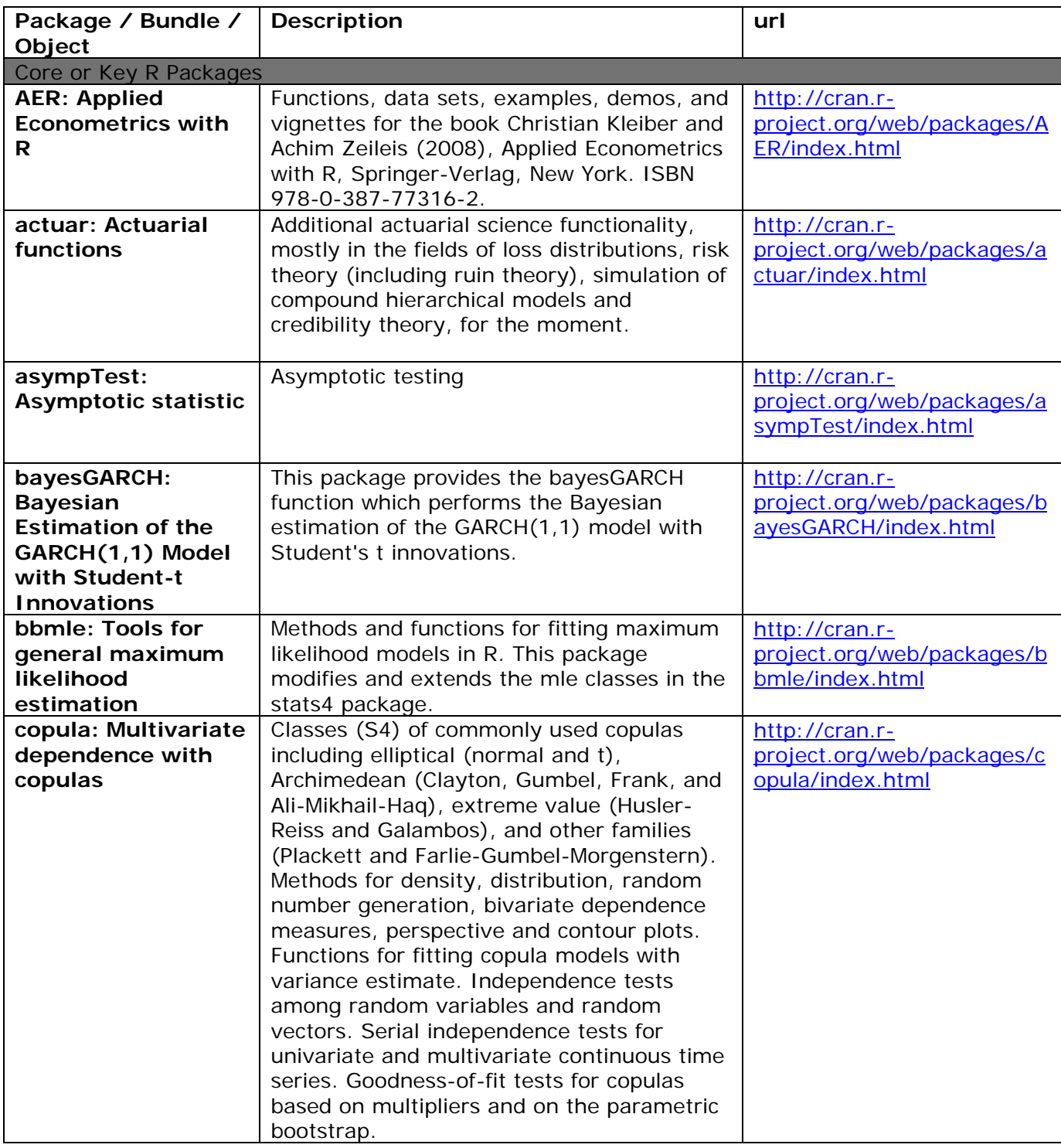

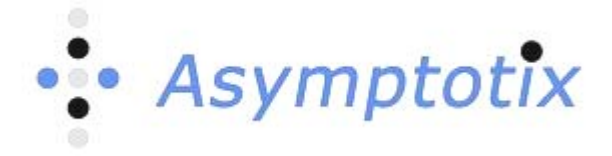

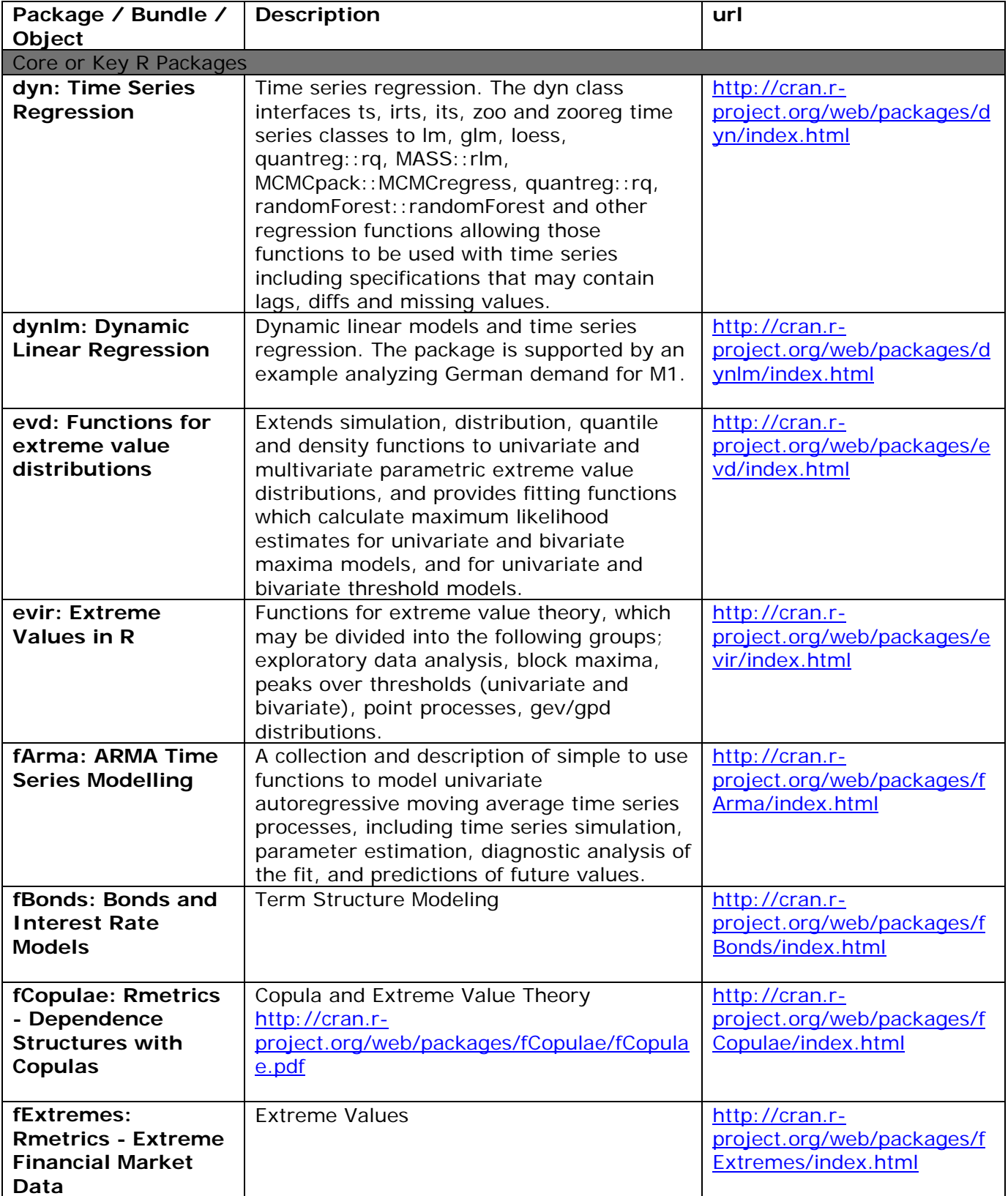

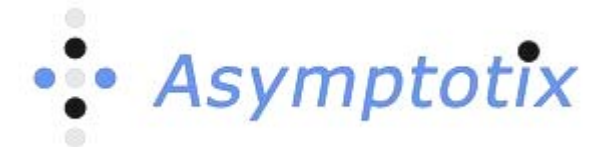

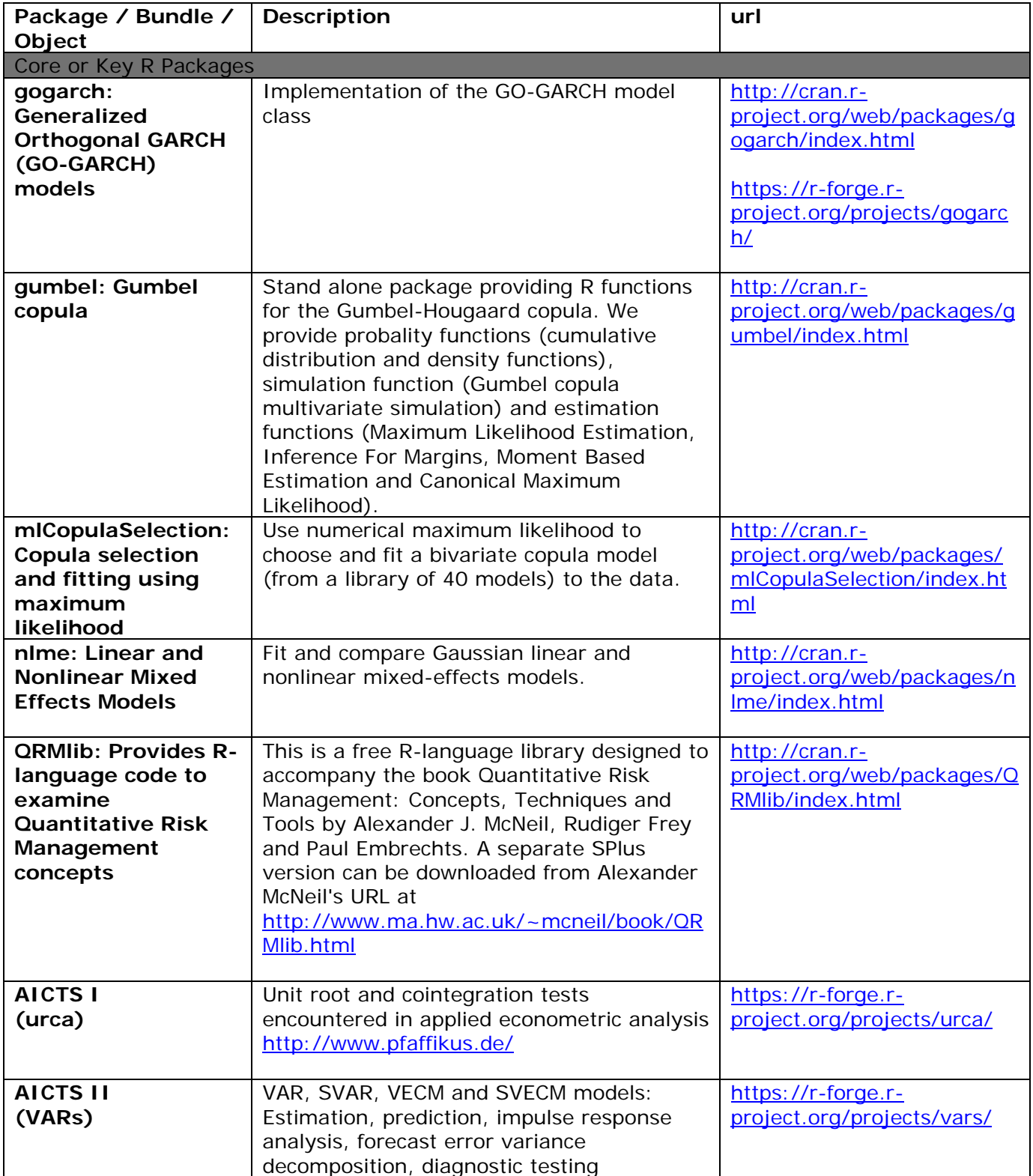

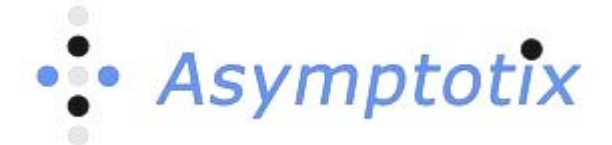

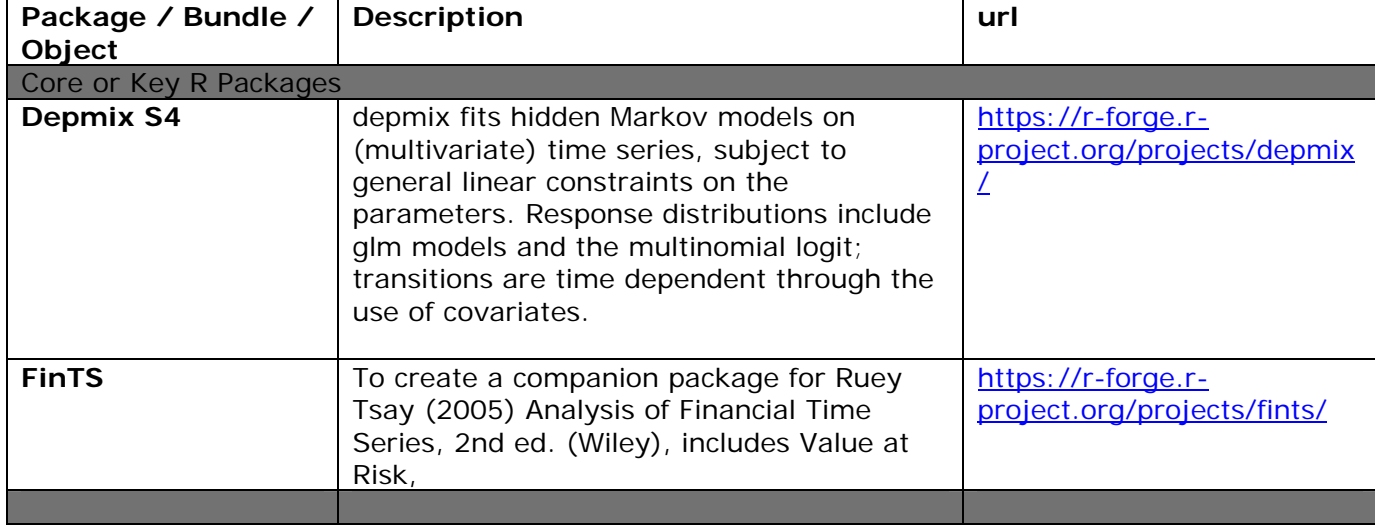

## <span id="page-12-0"></span>**3. Advanced Packages - Stress Testing Process**

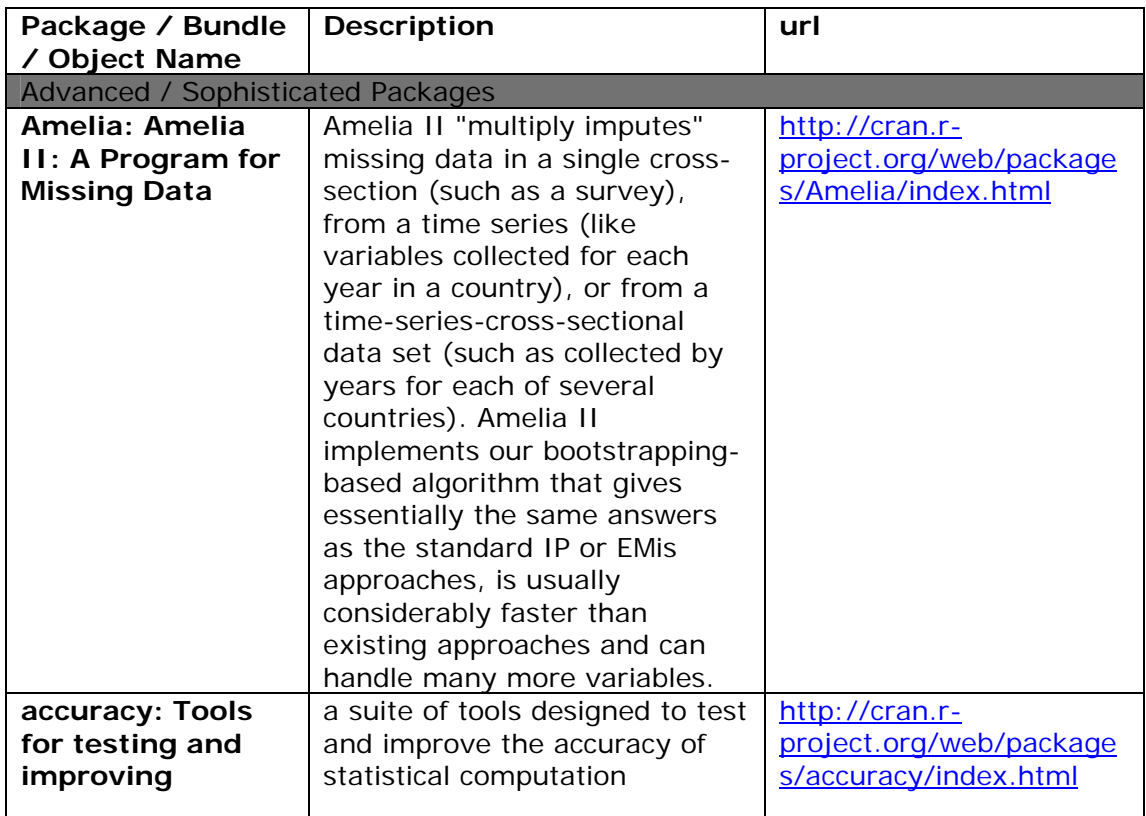

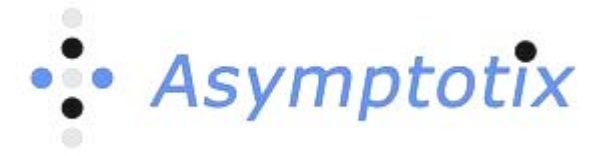

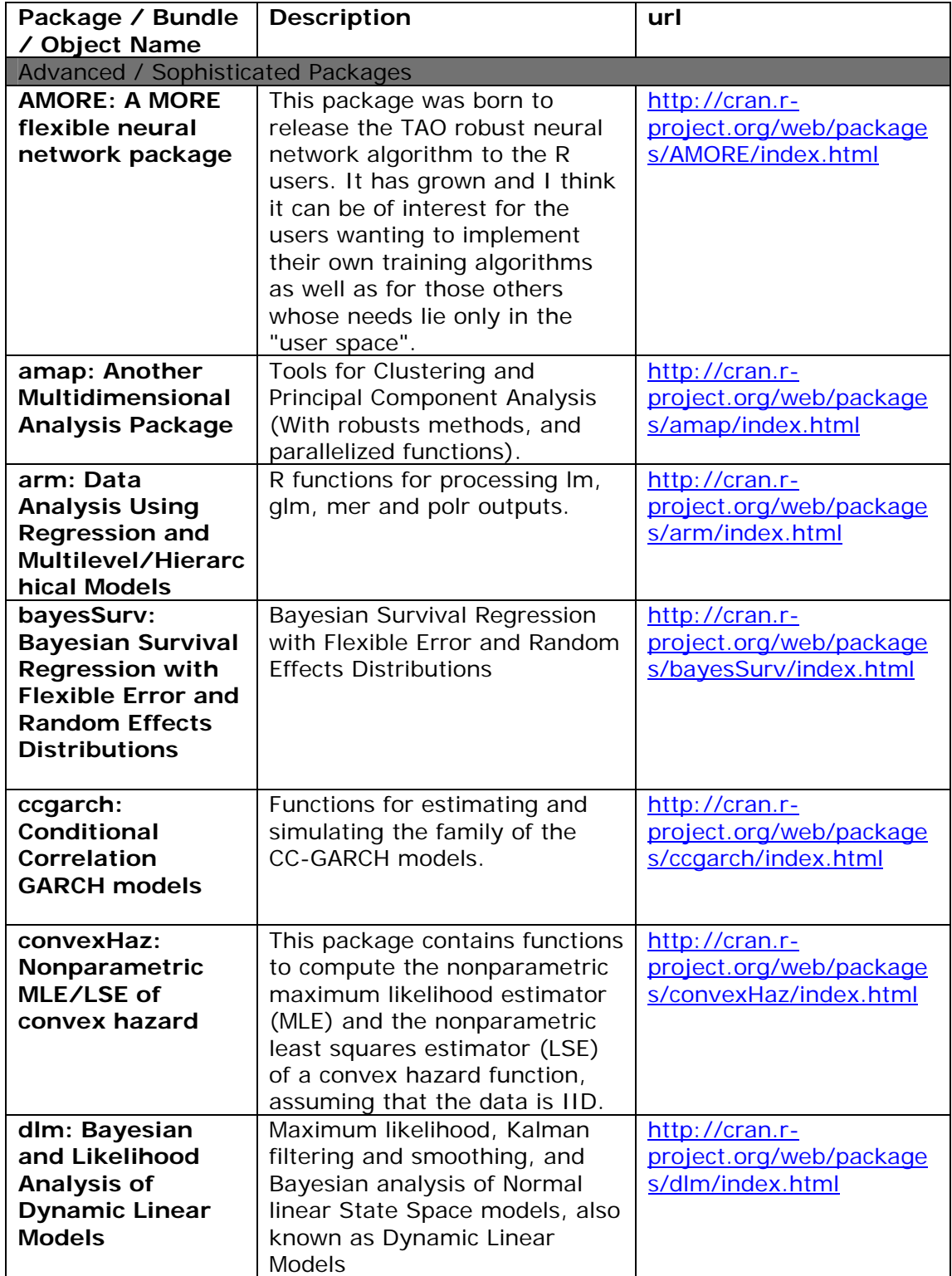

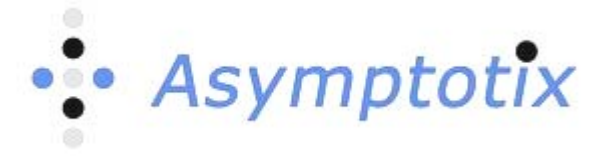

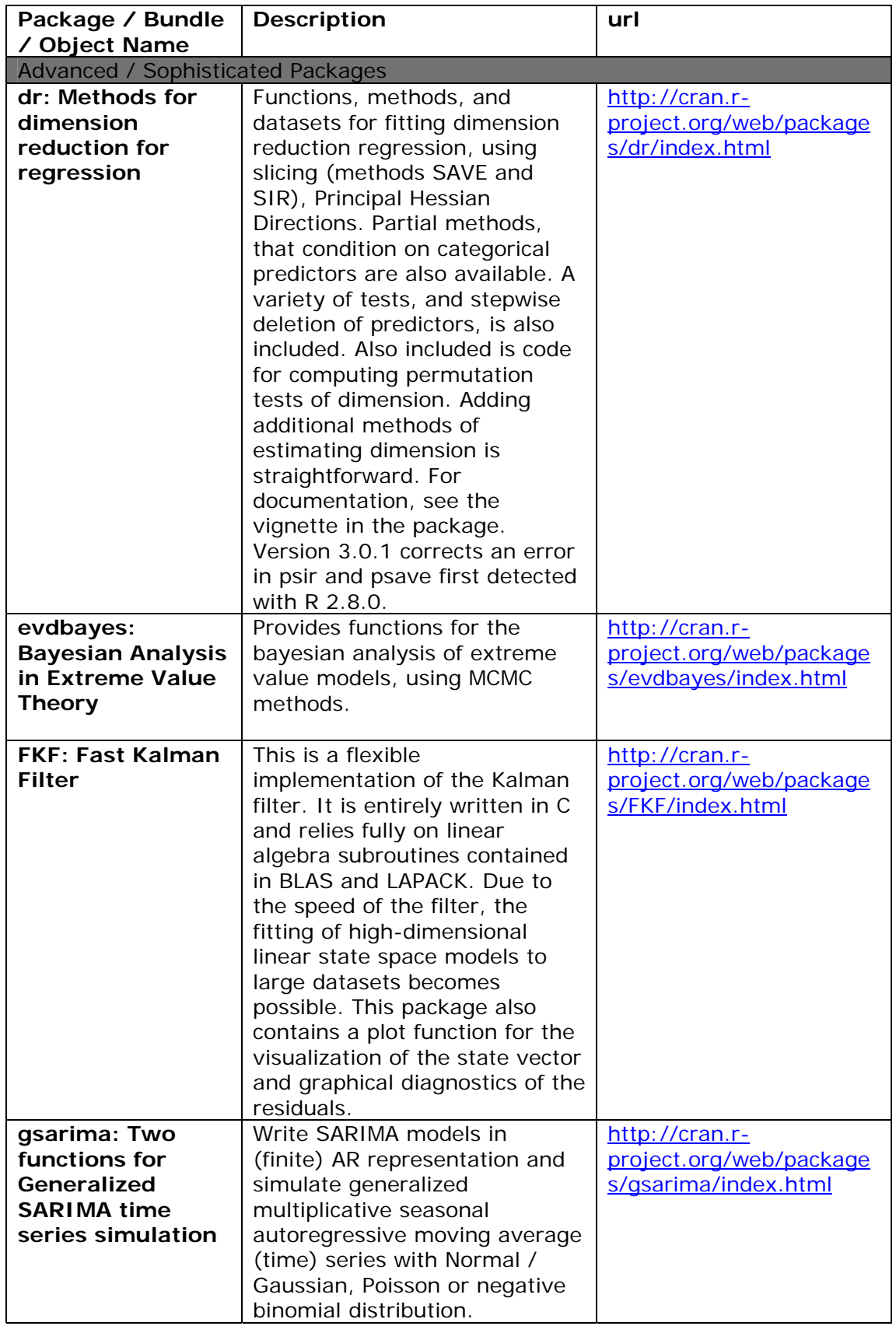

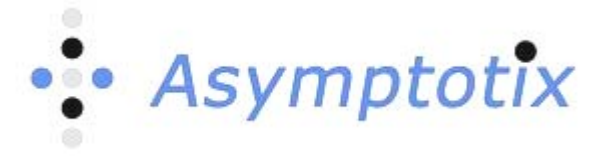

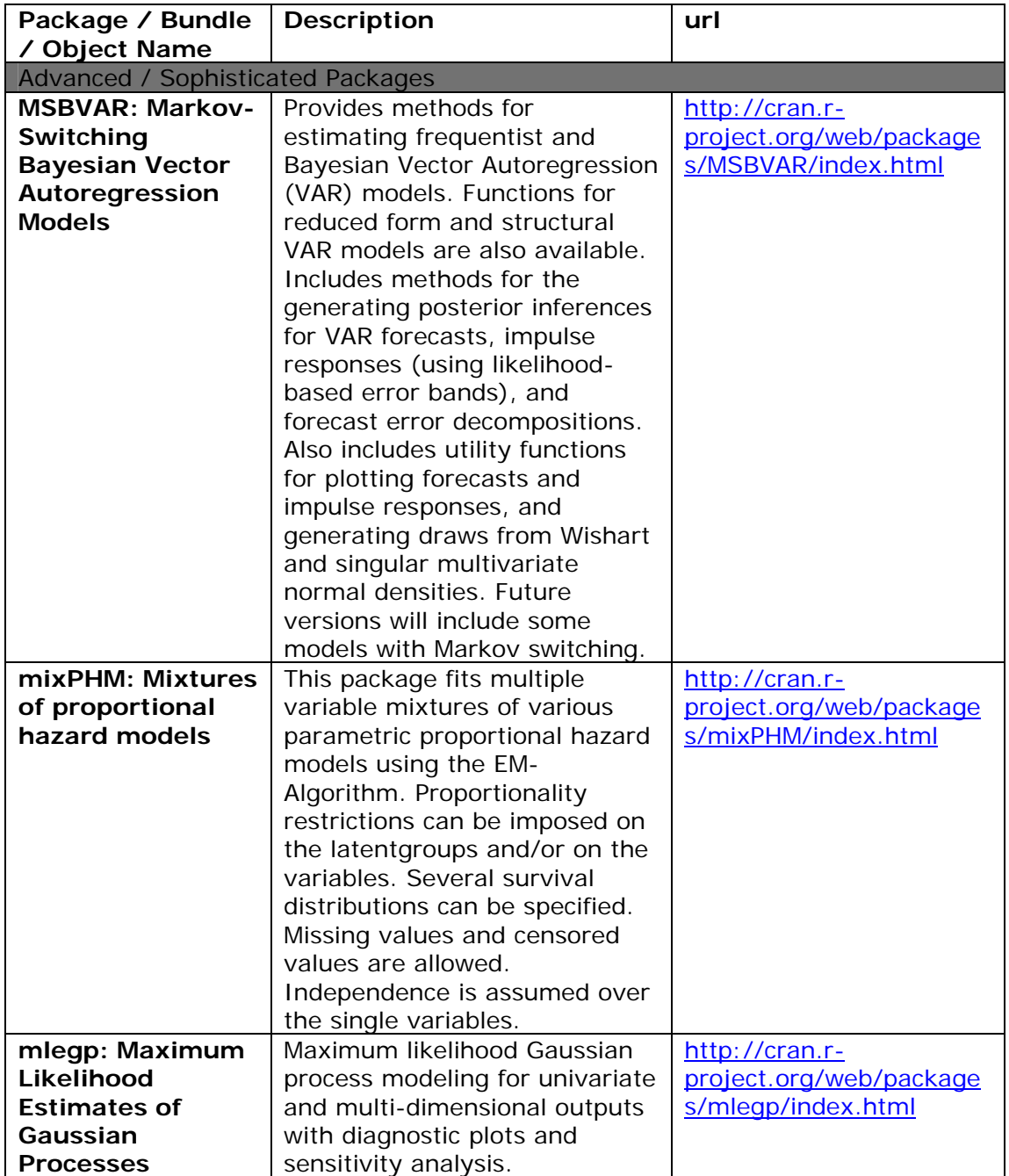

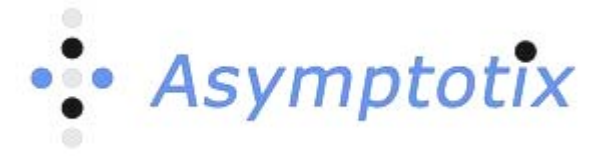

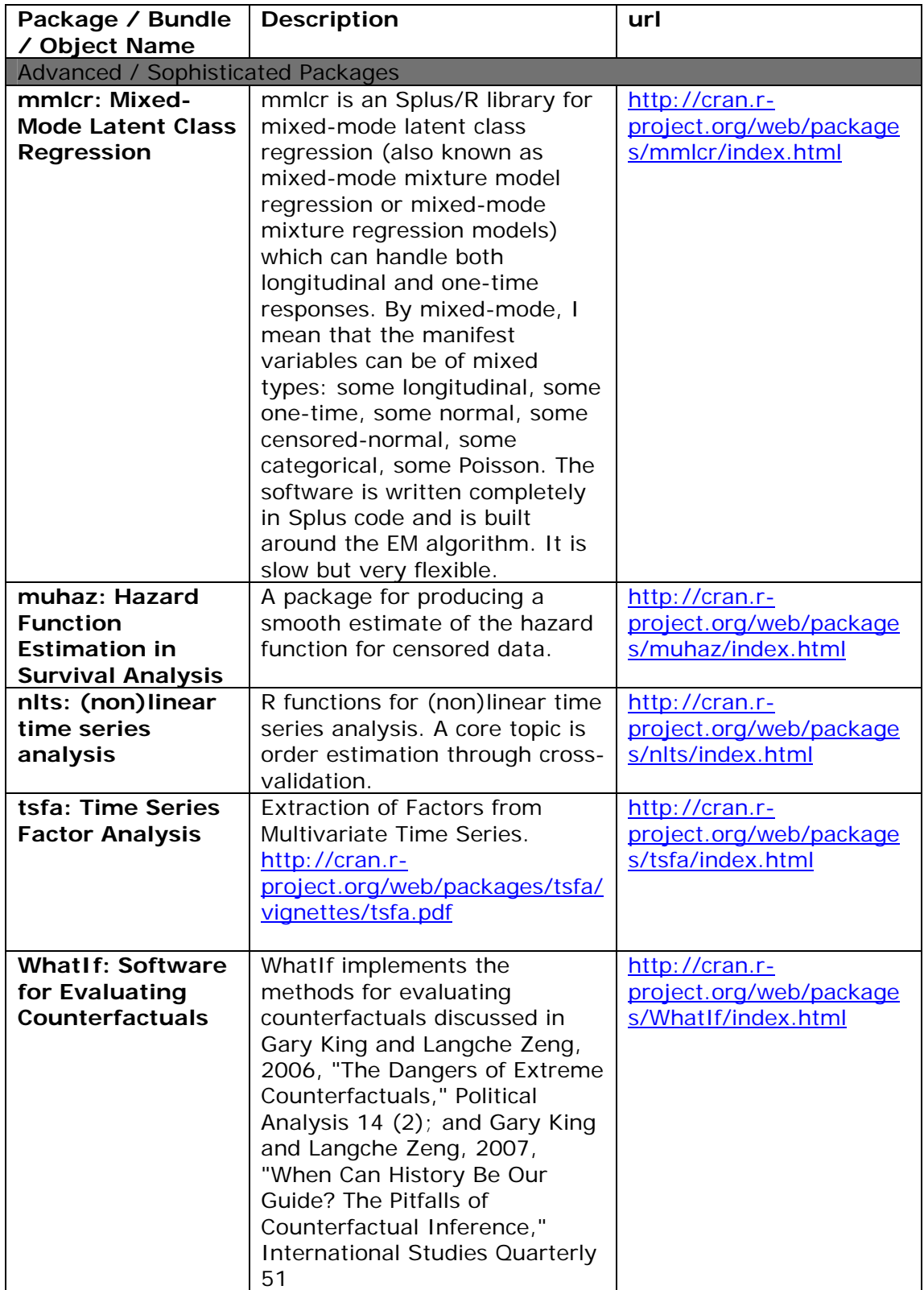

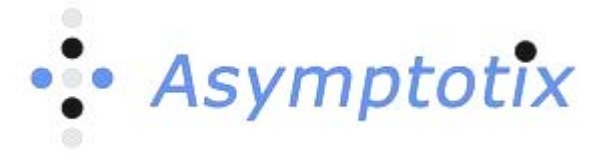

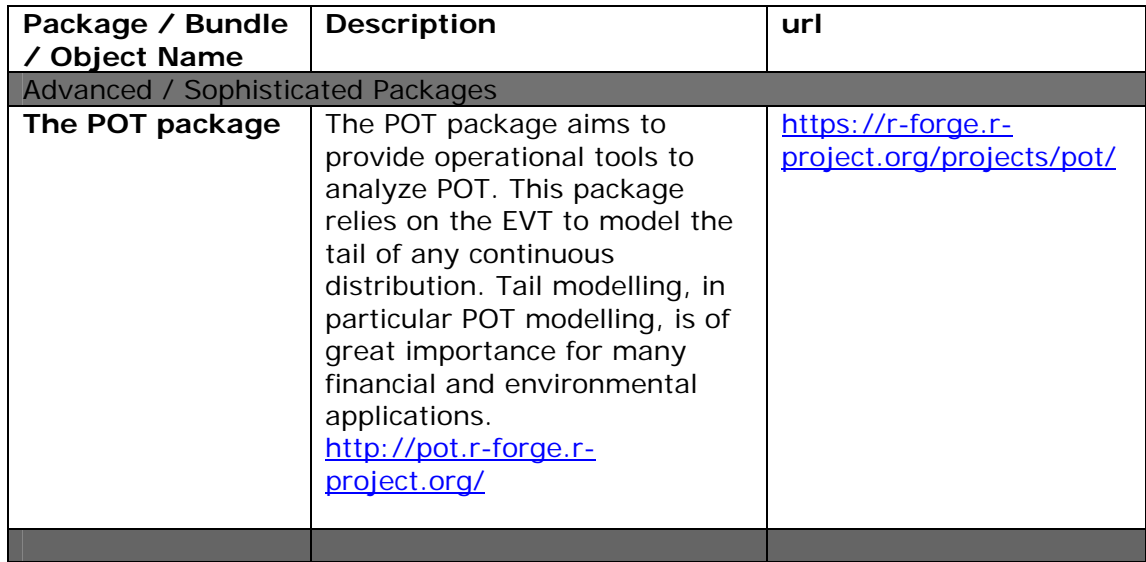

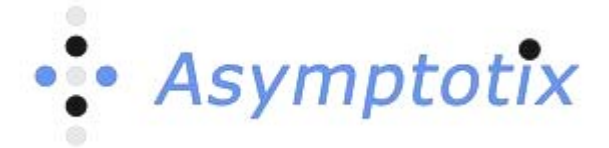

## <span id="page-18-0"></span>**4. Packages for Financial Predictive Analytics**

#### **These may be applicable in Stress Testing.**

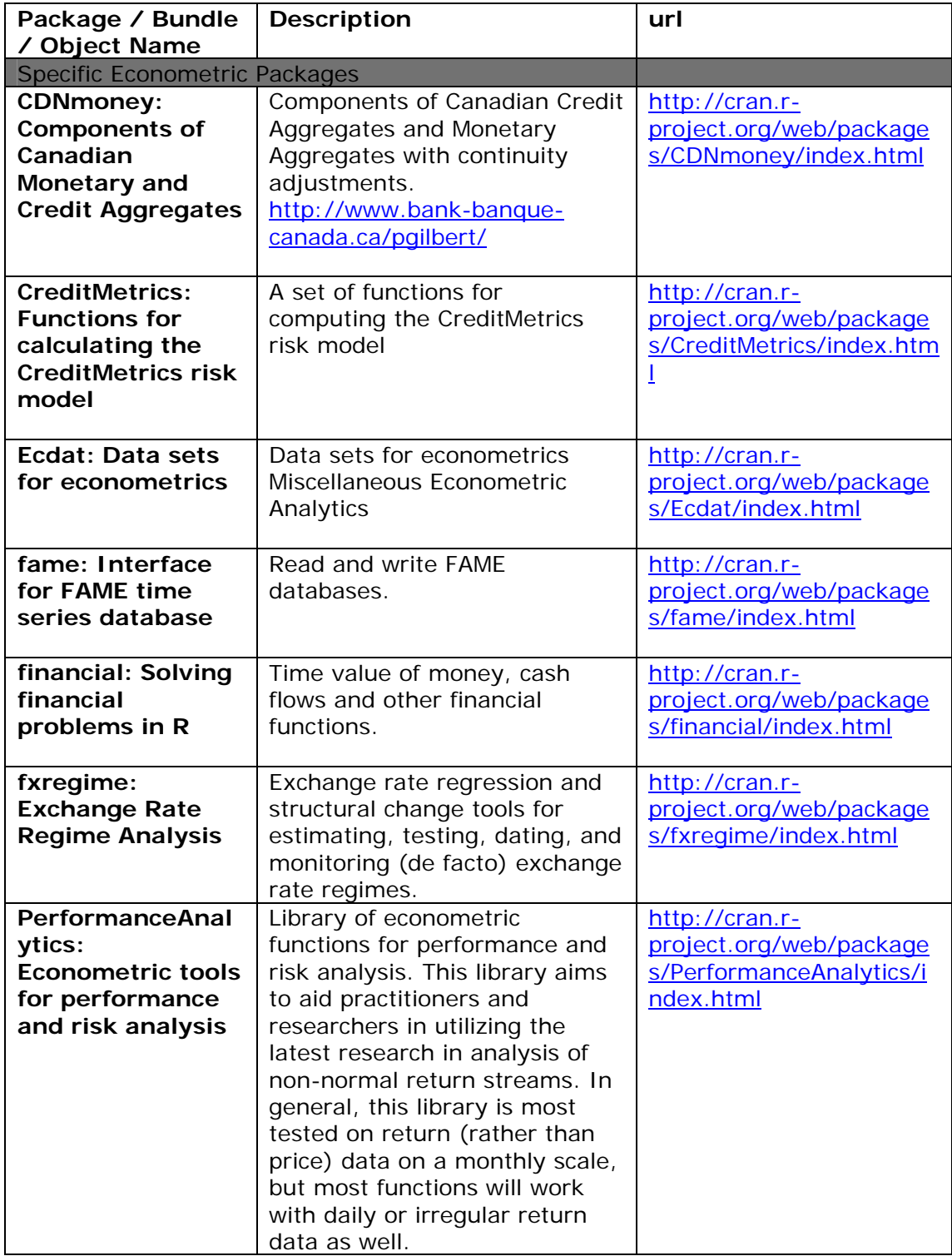

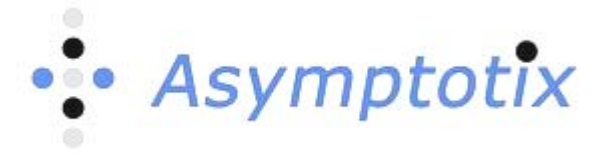

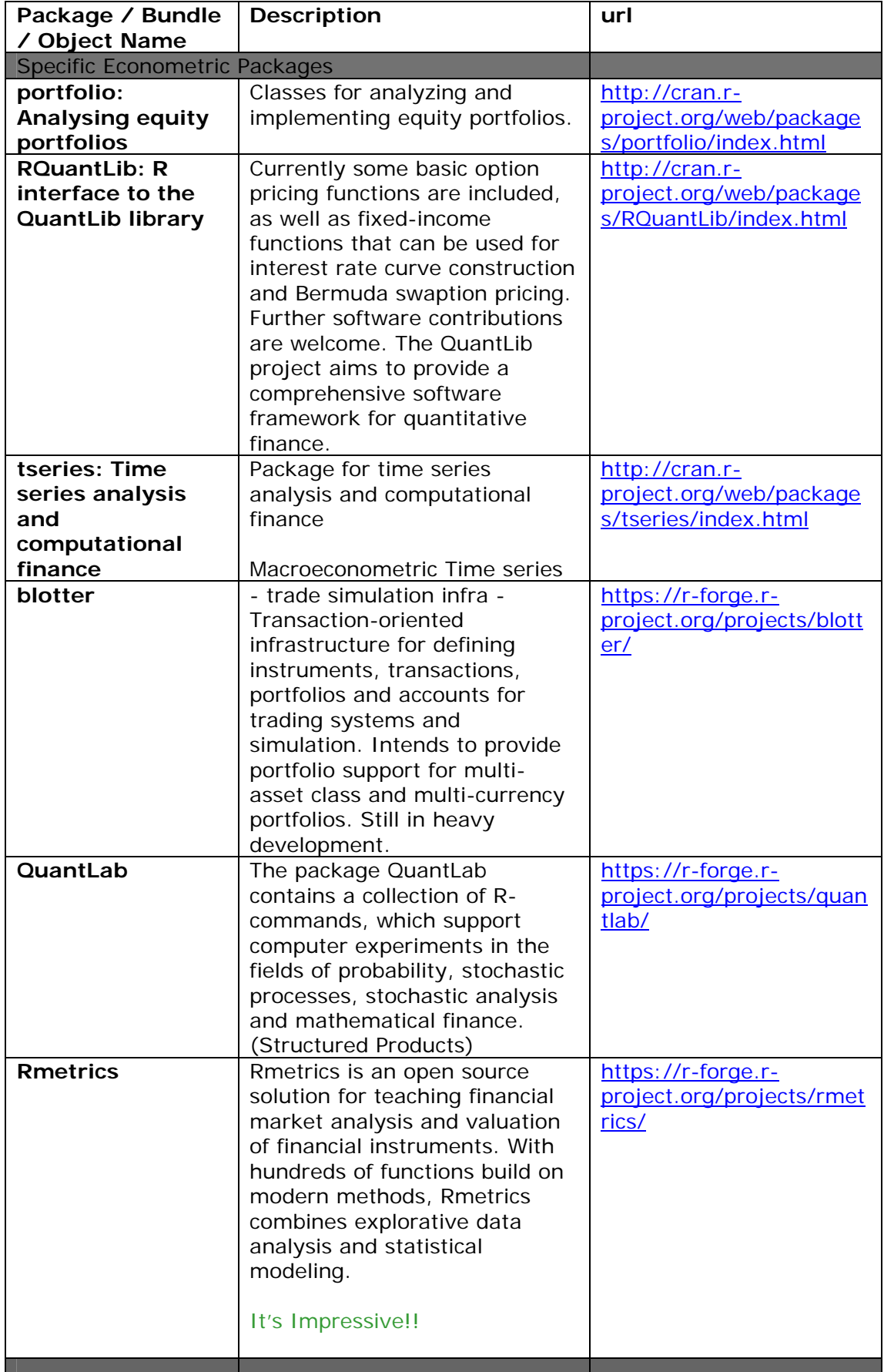

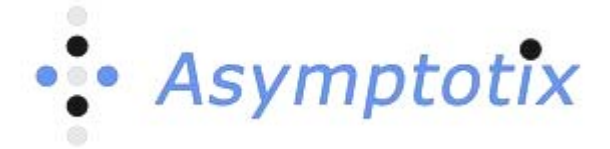

## <span id="page-20-0"></span>**5. Useful Utilities - Stress Testing**

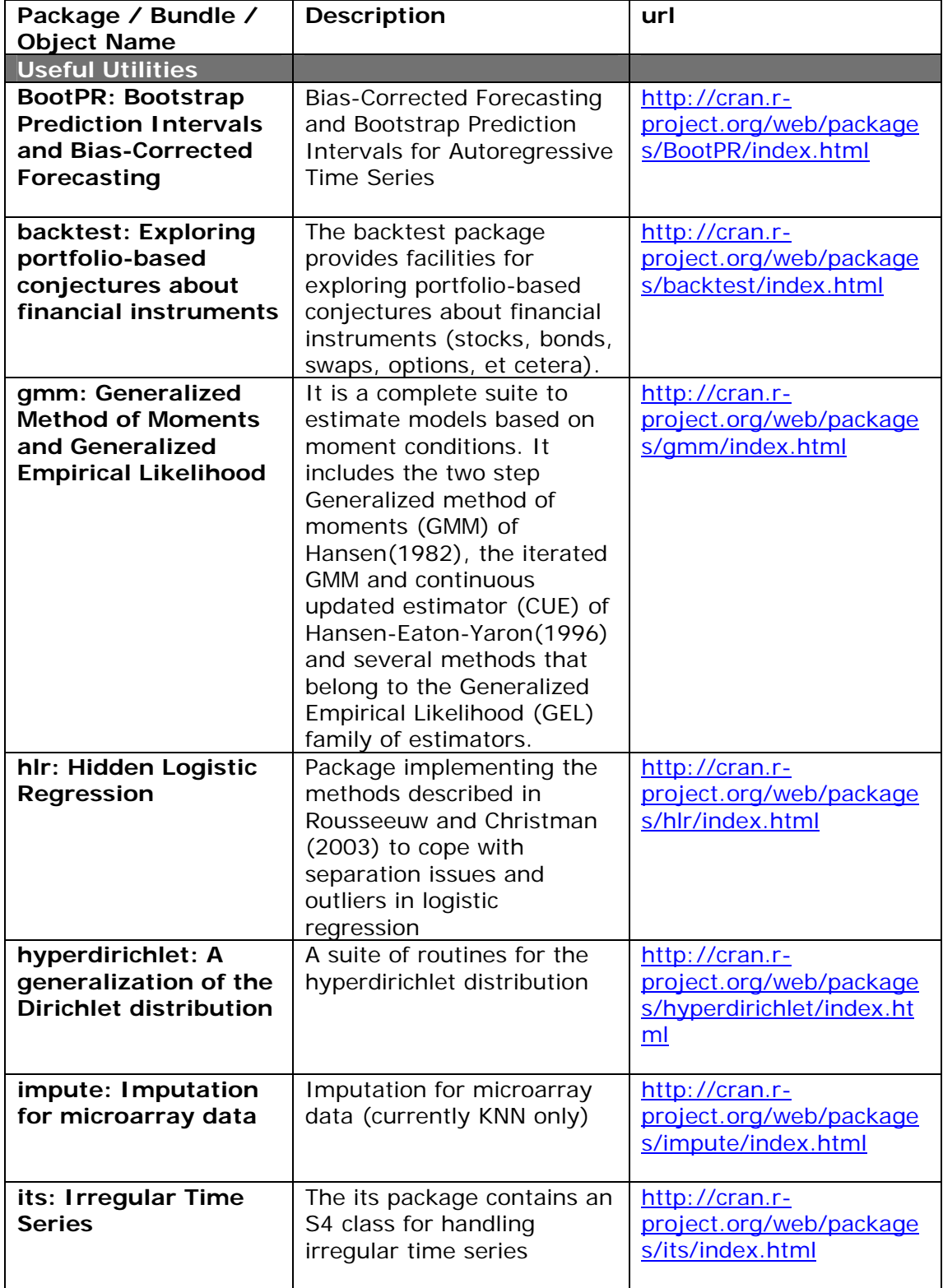

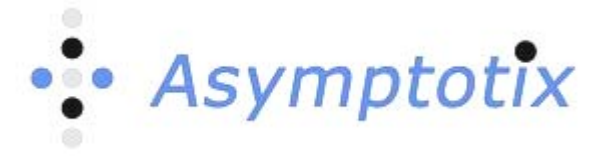

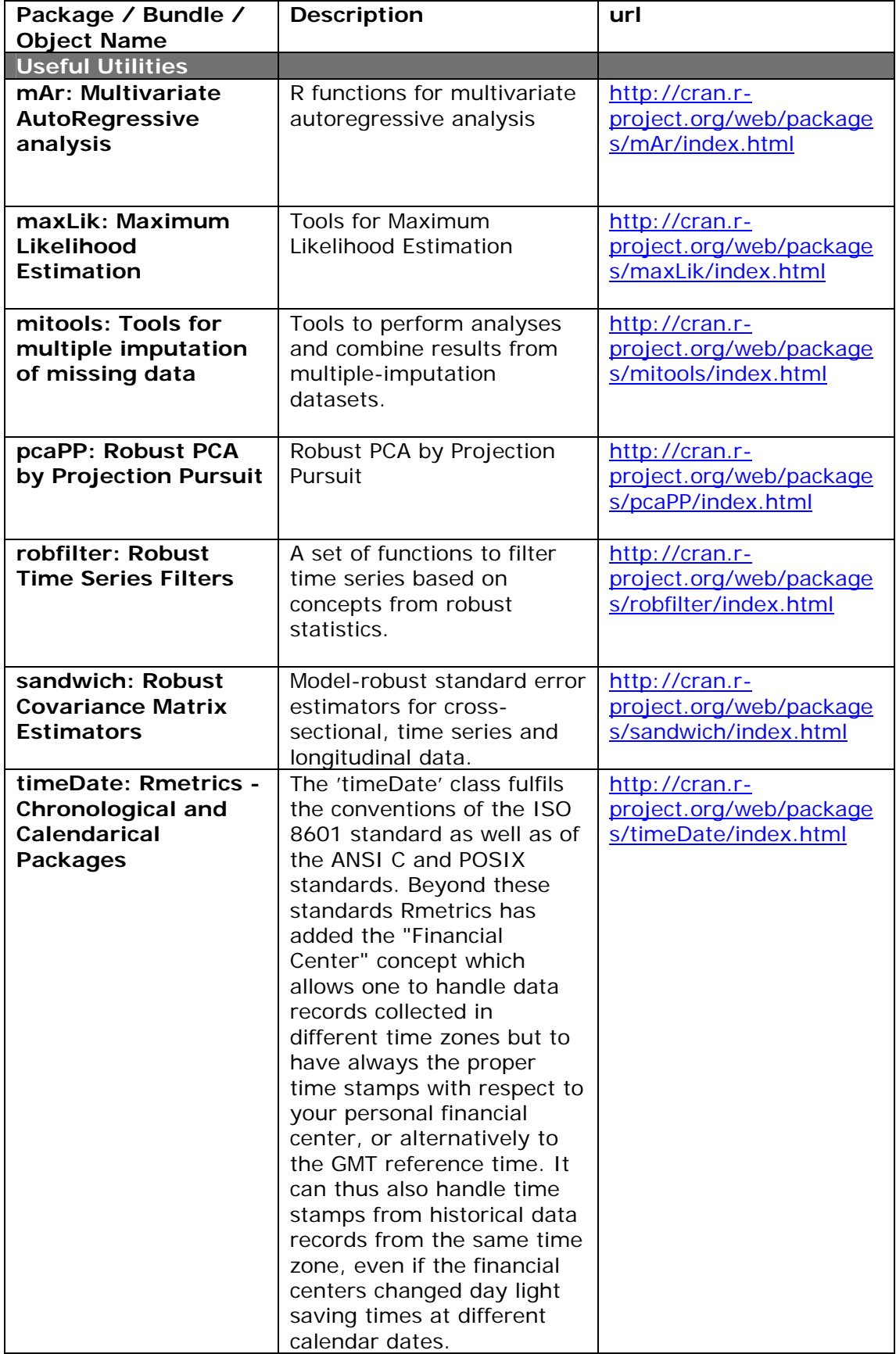

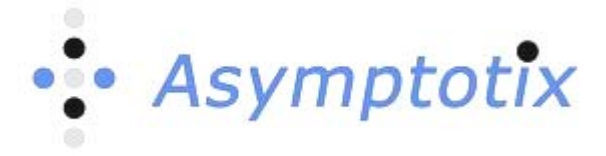

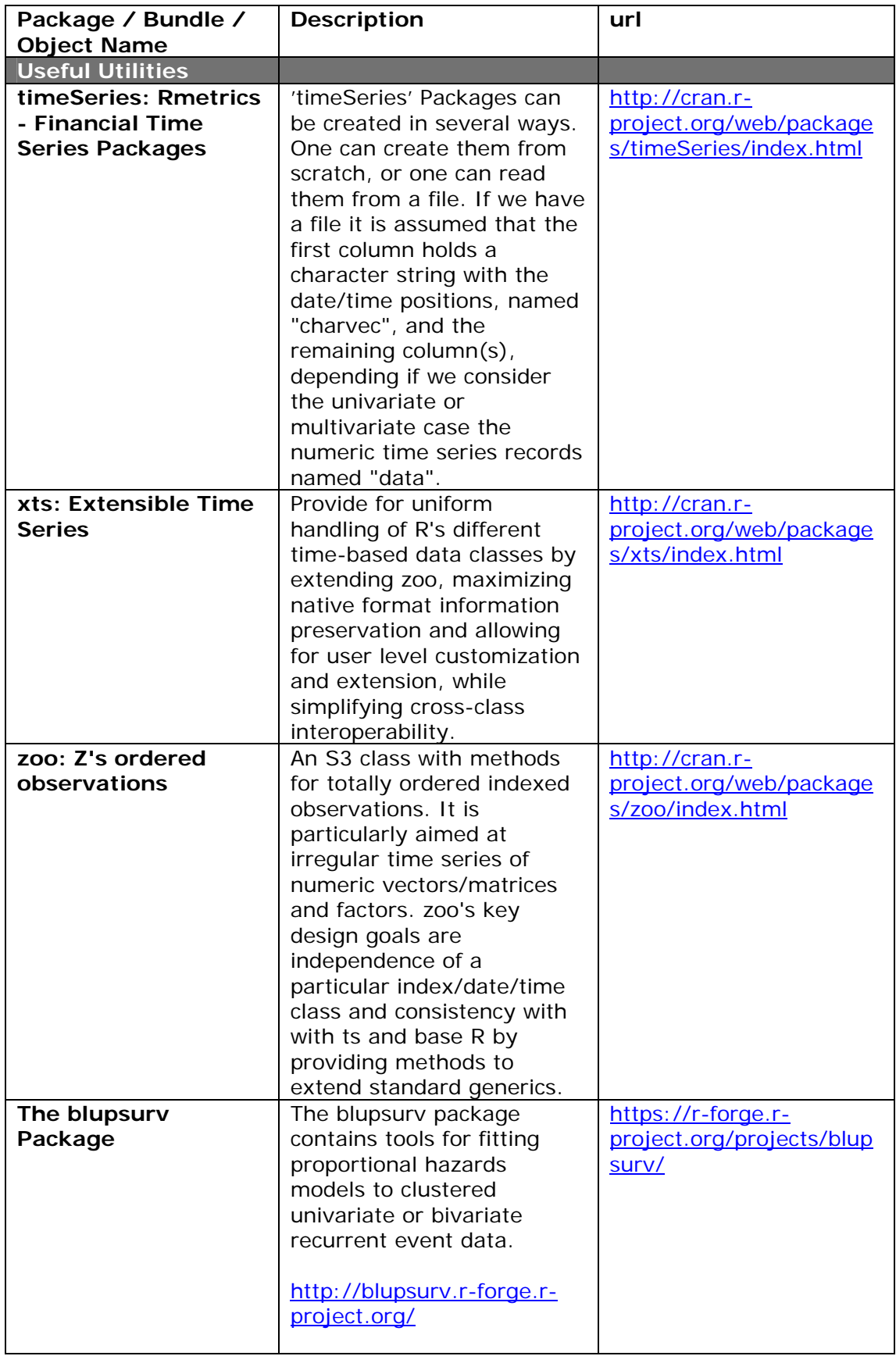

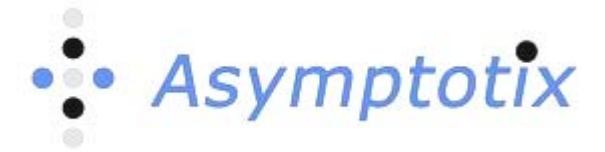

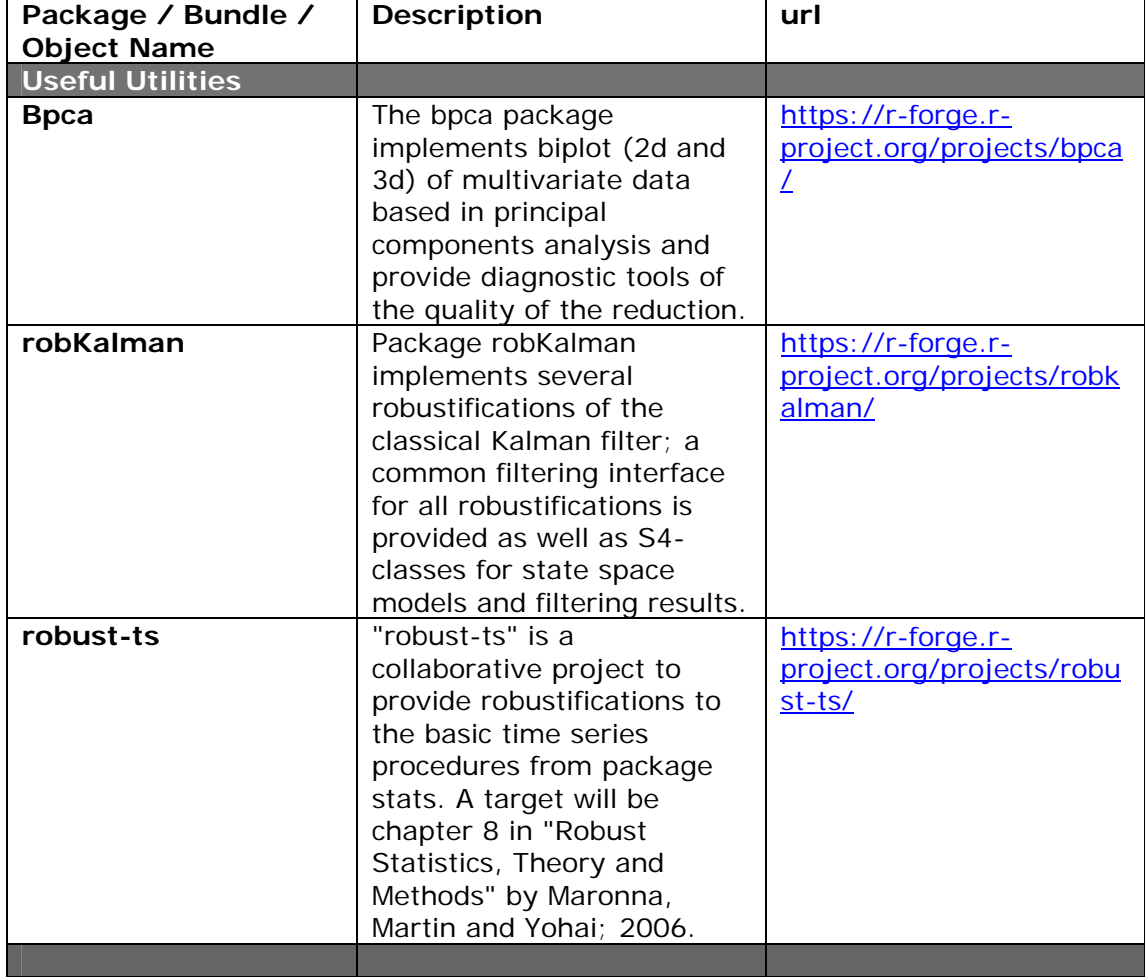

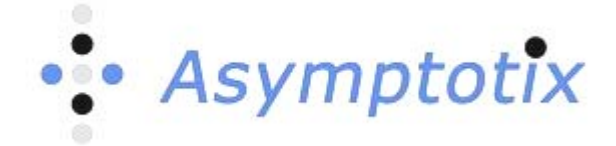

## <span id="page-24-0"></span>**6. Advanced (Non-Econometric) R Packages potential Econometric Applications**

**In this section I have only selected Packages which have clear and obvious application to Stress testing and Economic Capital estimation. There are other R Packages which I believe, after detailed consideration could be brought to bear upon Economic Risk Capital issues from other disciplines. This subset however is sufficient for initial consideration by a team undertaking some forensic applied work.** 

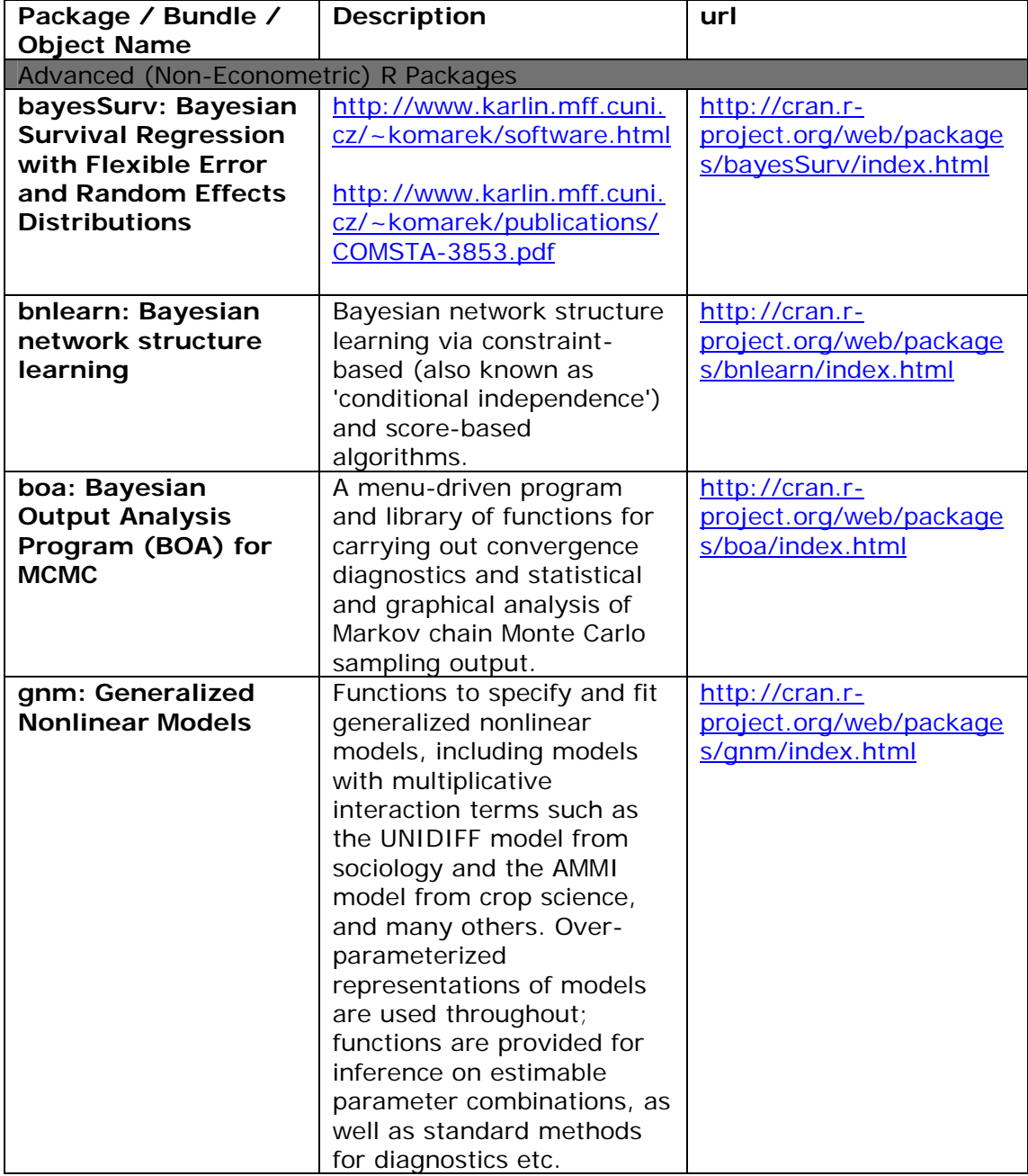

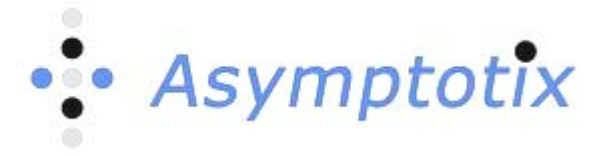

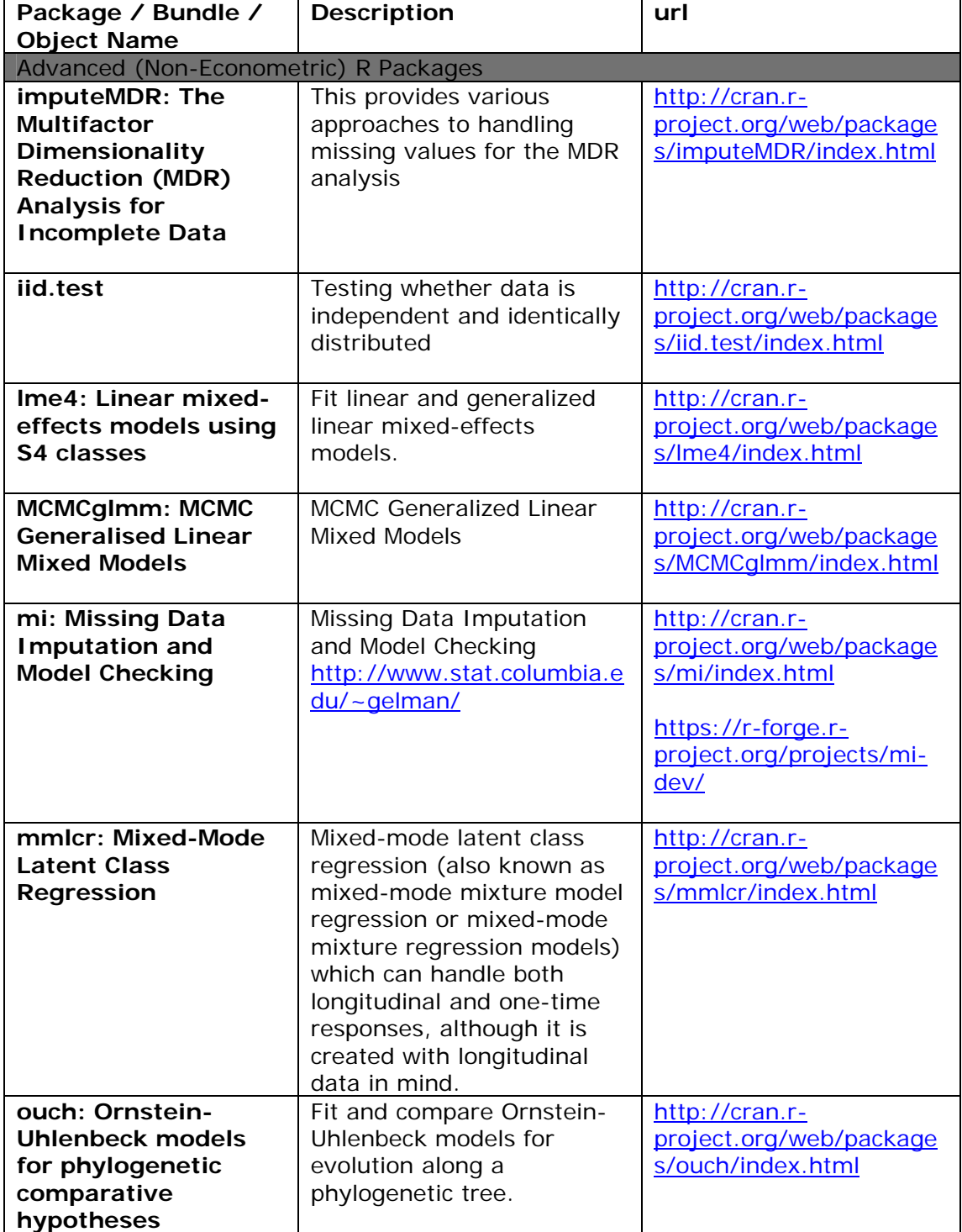

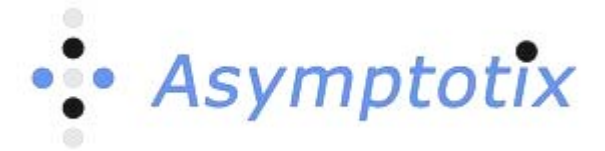

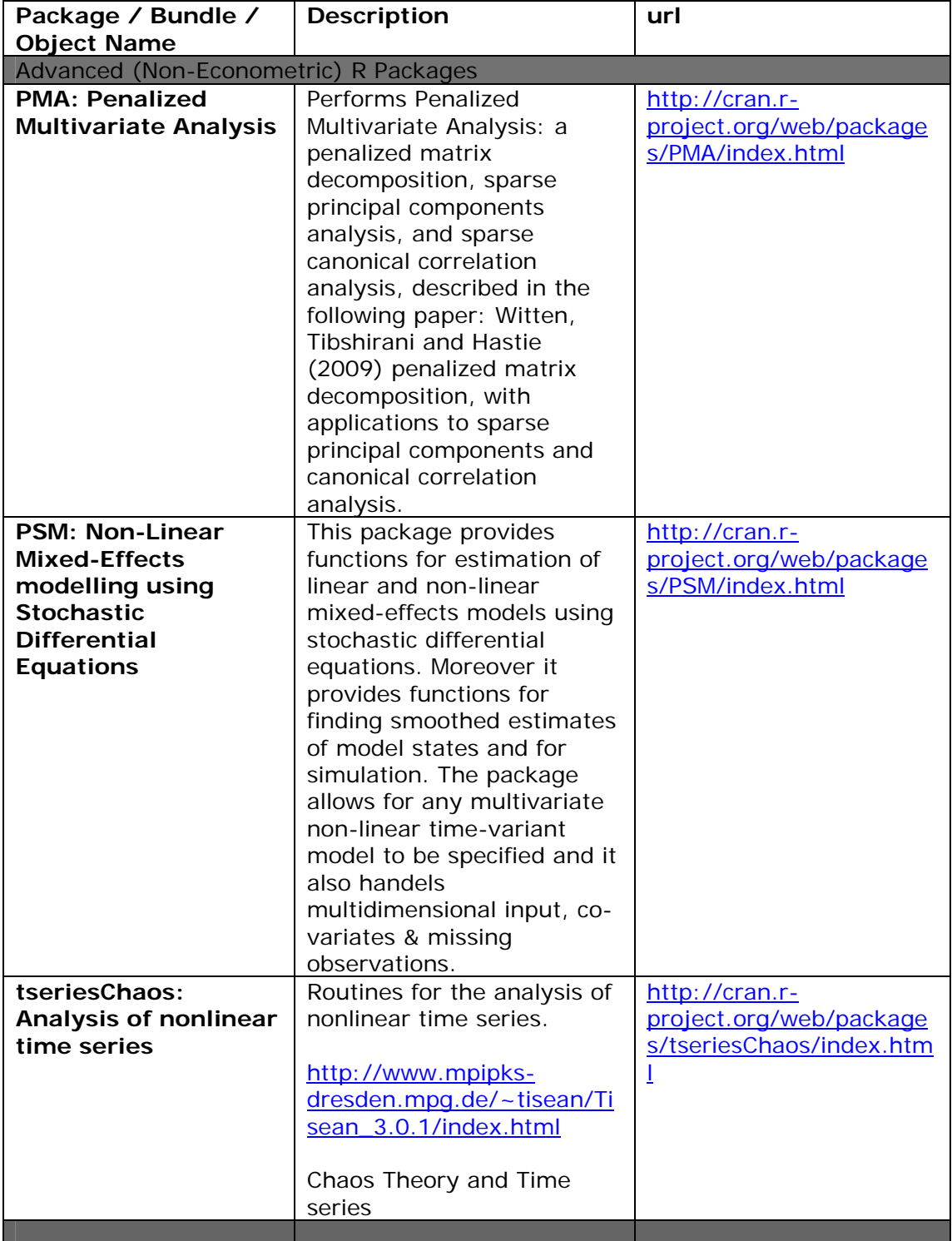

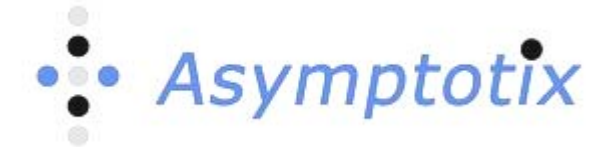

## <span id="page-27-0"></span>**7. Other Generally Interesting Econometric Packages**

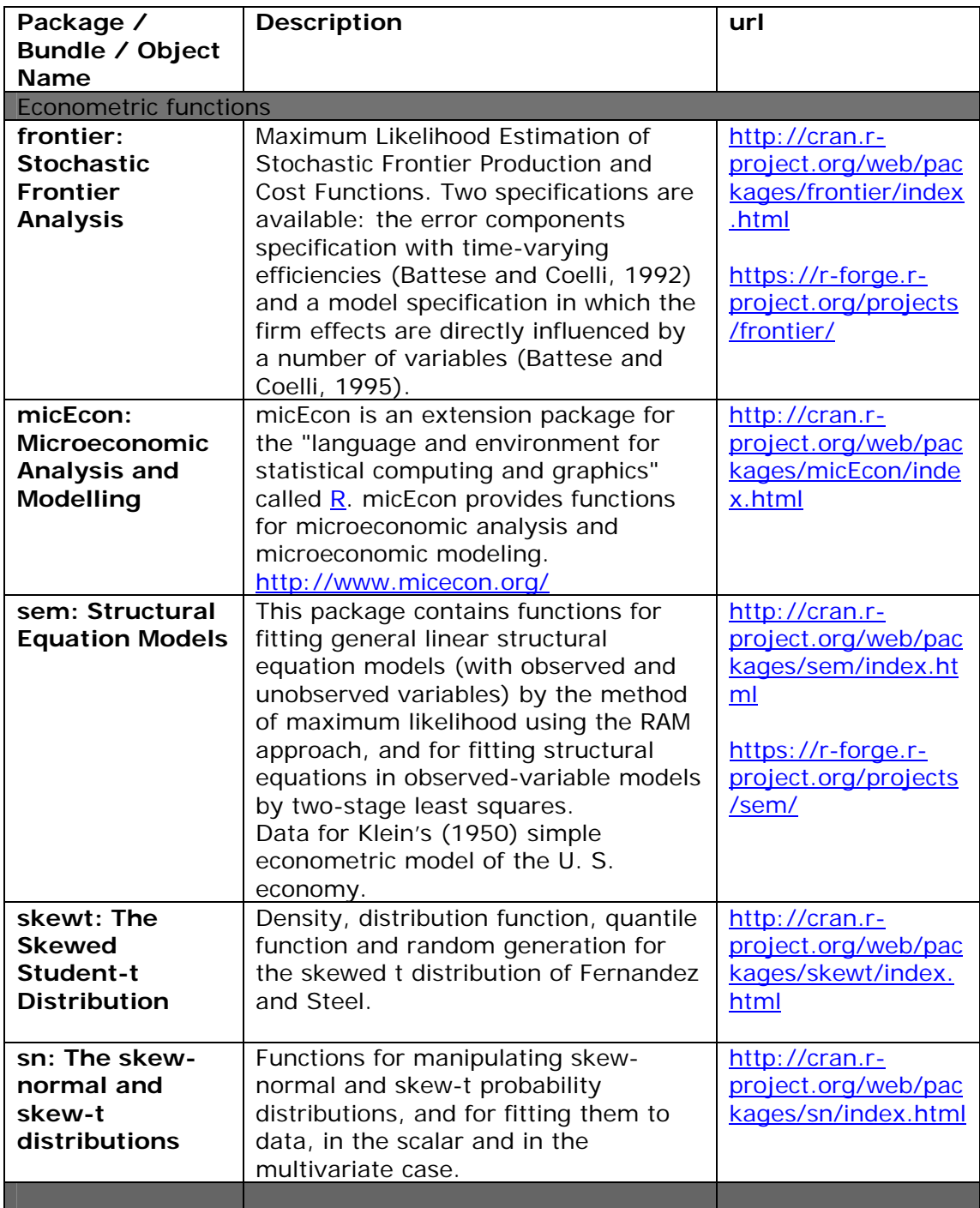

**R Packages and Bundles Stress Testing and Economic Capital Estimation The Optimal Set**

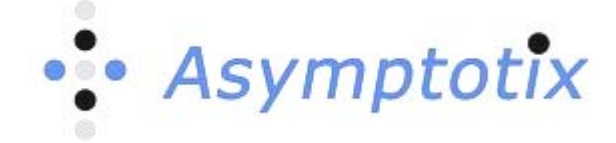

<span id="page-28-0"></span>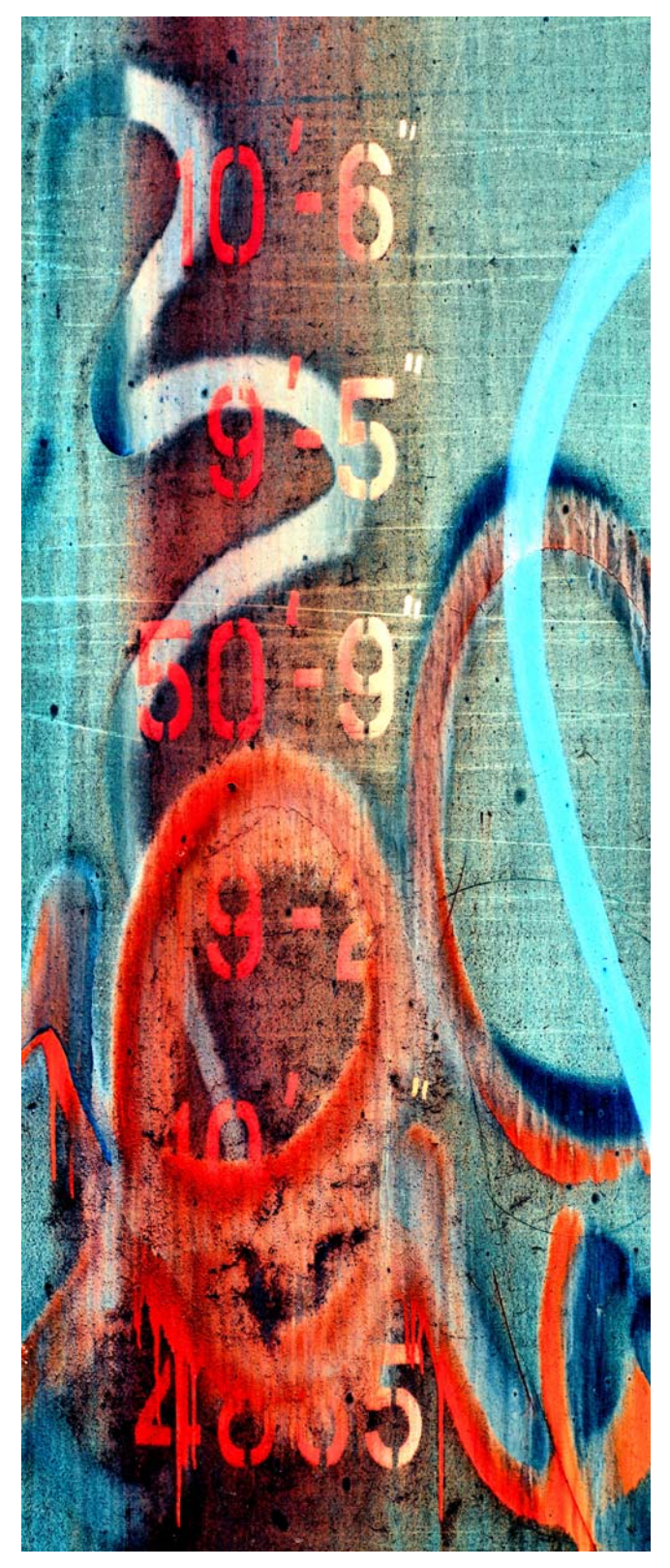

## **8. Enterprise Solution Architecture for Risk Management**

The source of the Credit Crisis was in large part crucial failures in internal reporting and IT systems which comply with "Transparency Standards". The Transparency Standards are being toughened by the Governments worldwide, right now; to be defined finally after the G20 in London in April 2009. There is general consensus that the banks and insurance companies never even met the transparency standards in place in 2006 (pre Crisis). Now they are being 'enhanced', 'tightened'. There is no question that in general black box proprietary closed source predictive analytics have failed the banking industry and thus society. On the other hand the large scale data management platforms for banking from IBM and SAP cannot be dismissed nor bettered. They have invested so much intellectual capital in these platforms it would take millennia for Open Source to catch up in that layer of the stack. The next step has to be about Open Source, almost certainly with a commercial backing in terms of support. Open Source is not exclusively about Predictive Analytics, it's just that the Community aspect is eminently applicable to predictive analytics, since the problems are generally hard and are generally iteratively solved.

Through Community sharing, statisticians and economists in the banks can begin the process of development of macroeconomic through the cycle risk and capital quantification. The key business accelerator in Open Source is Community, particularly in Financial Predictive Analytics; since it is via the community in an open source framework that one's initial intellectual capital is gathered.

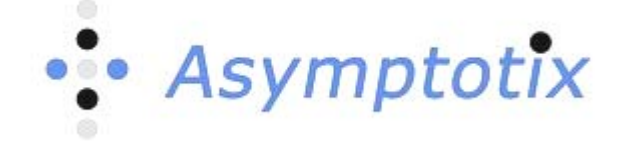

<span id="page-29-0"></span>**8.1. Risk Management and Financial Predictive Analytics (FPA)** 

On this page of the **asymptotix** website; [http://www.asymptotix.eu/important](http://www.asymptotix.eu/important-references)[references](http://www.asymptotix.eu/important-references) you will find the key references to a methodology and approach to developing the solution architecture for Financial Predictive Analytics in Banking and Insurance. For a more detailed understanding we would recommend that you follow the links to the important reference material on the related pages of the website.

<span id="page-29-1"></span>**8.2. REvolution R Enterprise** 

#### **REvolution R Enterprise is Optimized**

In addition to the performance optimizations included in all versions of REvolution R ([http://revolution](http://revolution-computing.com/products/r-performance.php)[computing.com/products/r-performance.php\)](http://revolution-computing.com/products/r-performance.php), additional performance features are included in REvolution R Enterprise, such as ParallelR to significantly speed time to results in multiprocessor environments, including multicore workstations. The Cluster Edition extends ParallelR to include integration with scheduling systems, including full support for Windows HPC environments, and fault-tolerant processing, which enables your calculation to complete even if one or more of your worker nodes goes offline during processing. ParallelR detects the fault, and automatically re-routes the remaining computations to the surviving worker nodes. Read more about reducing computation times using ParallelR for parallel and distributed processing: [http://revolution-computing.com/products/parallel-r.php.](http://revolution-computing.com/products/parallel-r.php)

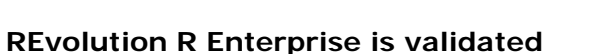

The word "validation" has different meanings, depending upon the industry but for all products REvolution applies an extensive testing and build process within a controlled, documented, software development lifecycle. If you're looking for a platform for validated statistical analysis in a regulated environment such as life sciences and finance, consider Revolution R Enterprise for the stability and longterm support you'll require. Read more about running REvolution R Enterprise in a validated environment: [http://revolution-computing.com/products/enterprise](http://revolution-computing.com/products/enterprise-validation.php)[validation.php](http://revolution-computing.com/products/enterprise-validation.php).

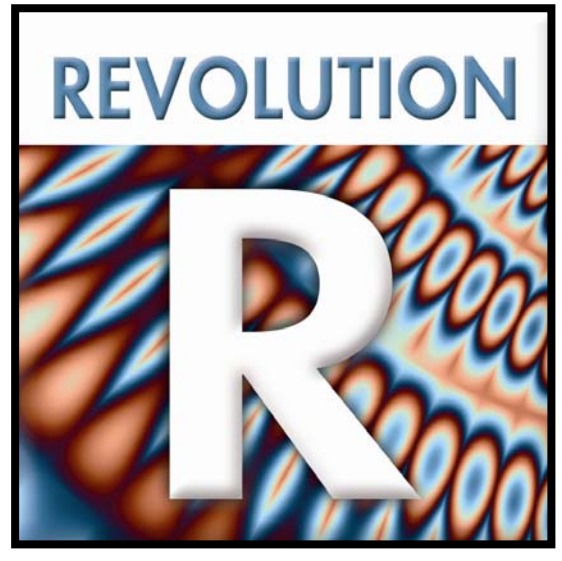

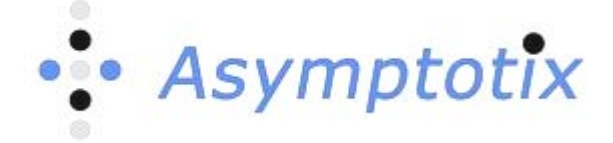

#### **REvolution R Enterprise is Fully Supported**

REvolution R Enterprise is backed by the resources and expertise of REvolution Computing, a private software company founded to promote the use of R in commercial environments:

- REvolution configures, build, test and distribute regular stable releases based on the open-source R project.
- REvolution provides extensive documentation that helps new users of R get up and running quickly.
- REvolution provides an environment for REvolution R users to interact with a community of peers in our web-based technical forums and community portal.
- Live, professional technical support is included with every REvolution R Enterprise subscription. Our experts in statistics, computer-science, and the R programming environment are there to support your use of R and answer your questions. Read more about available technical support subscription levels:<http://revolution-computing.com/support/>.
- REvolution offer training [\(http://revolution-computing.com/products/training/\)](http://revolution-computing.com/products/training/) for new or experienced users and consulting services [\(http://revolution](http://revolution-computing.com/products/consulting/)[computing.com/products/consulting/\)](http://revolution-computing.com/products/consulting/) to help companies get the most out of their investment in R.

Leveraging REvolution's products and services to deliver high performance distributions of R across all platforms, backed by full support, enables you to refocus your own valuable time on the things that you need most – predictive analytics tailored to your business.

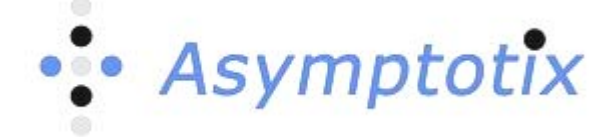

## <span id="page-31-0"></span>**9. Conclusion**

In their important little book<sup>[1](#page-31-2)</sup> the authors reflect that "Historically, econometricians have favored other computing environments, some of which have fallen by the wayside and also a variety of packages with canned routines", they argue for the potential of R to solve econometric problems. With the support of REvolution computing R can be deployed as the Predictive Analytic layer in a production "mission critical", industrial-strength requirement (to use the IT clichés)! Kleiber and Zeileis (K&S) point out that in general in the simplest cases a function that performs exactly the type of predictive analytics required is already available. This subset of sometimes not so simple R Packages presented here; demonstrates that for the challenge of Economic Risk Capital estimation. As K&S point out further; utilization of R Packages makes your predictive analysis reproducible and applicable to new data sets. **REvolution Computing** in commercializing and industrializing the modeling process has brought a further innovative development to the technology available to support the modeling of Economic Risk Capital. REvolution puts Economic Risk Capital modeling into production.

#### <span id="page-31-1"></span>**9.1. Author and Review**

**AUTHOR**: John A Morrison. John is a Predictive Analytics and large scale data management person, particularly in Financial Service, since he was in Asset Management in Edinburgh, when the Telex machine chuntered the Hong Kong closing prices around coffee time every morning. John lives for Financial Predictive Analytics; it's his hobby and his profession. John A Morrison is a Solution Architect in Risk Management. He is Director, Solution Partnerships of **Asymptotix** SA and an advisor to REvolution Computing. John has worked for IBM UK and SAP UK. He has advised, amongst others; HSBC, Lloyds, HBOS, Anglo Irish Bank, Prebon Marshall Yamane, UBS Warburg and Bank Vontobel. He trained at Deloitte and KPMG. His academic background is Monetary Econometrics.

 $\overline{a}$ 

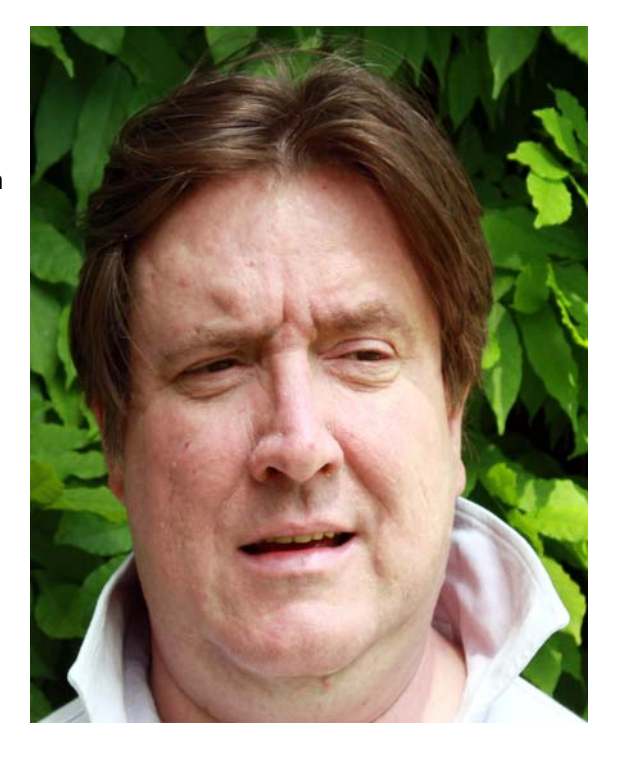

**REVIEW**: Colin Magee, Global Vice President, Bryan Lewis, Technical Director, **REvolution Computing**

<span id="page-31-2"></span><sup>&</sup>lt;sup>1</sup> "Applied Econometrics with R" by Christian Kleiber and Achim Zeilis, UseR, Springer; http://www.springer.com/economics/econometrics/book/978-0-387-77316-2